## Package 'immer'

August 22, 2022

<span id="page-0-0"></span>Type Package

Title Item Response Models for Multiple Ratings

Version 1.4-15

Date 2022-08-22 12:17:33

Author Alexander Robitzsch [aut, cre], Jan Steinfeld [aut]

Maintainer Alexander Robitzsch <robitzsch@ipn.uni-kiel.de>

Description Implements some item response models for multiple ratings, including the hierarchical rater model, conditional maximum likelihood estimation of linear logistic partial credit model and a wrapper function to the commercial FACETS program. See Robitzsch and Steinfeld (2018) for a description of the functionality of the package. See Wang, Su and Qiu (2014; [<doi:10.1111/jedm.12045>](https://doi.org/10.1111/jedm.12045)) for an overview of modeling alternatives.

**Depends**  $R (= 3.0-0)$ 

Imports CDM, coda, graphics, methods, psychotools, Rcpp, sirt, stats, TAM

Suggests MASS

Enhances eRm, lme4

LinkingTo Rcpp, RcppArmadillo

URL <https://github.com/alexanderrobitzsch/immer>,

<https://sites.google.com/site/alexanderrobitzsch2/software>

License GPL  $(>= 2)$ 

NeedsCompilation yes

Repository CRAN

Date/Publication 2022-08-22 10:50:02 UTC

## <span id="page-1-0"></span>R topics documented:

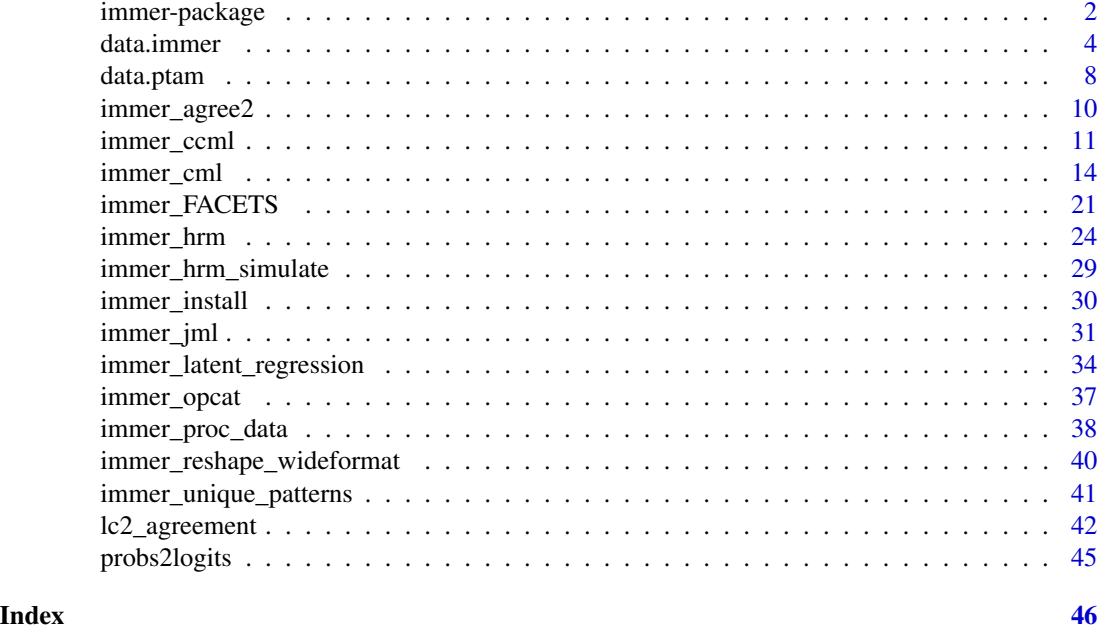

immer-package *Item Response Models for Multiple Ratings*

## **Description**

Implements some item response models for multiple ratings, including the hierarchical rater model, conditional maximum likelihood estimation of linear logistic partial credit model and a wrapper function to the commercial FACETS program. See Robitzsch and Steinfeld (2018) for a description of the functionality of the package. See Wang, Su and Qiu (2014; <doi:10.1111/jedm.12045>) for an overview of modeling alternatives.

## Details

The immer package has following features:

- Estimation of the hierarchical rater model (Patz et al., 2002) with [immer\\_hrm](#page-23-1) and simulation of it with [immer\\_hrm\\_simulate](#page-28-1).
- The linear logistic partial credit model as an extension to the linear logistic test model (LLTM) for dichotomous data can be estimated with conditional maximum likelihood (Andersen, 1995) using [immer\\_cml](#page-13-1).
- The linear logistic partial credit model can be estimated with composite conditional maximum likelihood (Varin, Reid & Firth, 2011) using the [immer\\_ccml](#page-10-1) function.
- The linear logistic partial credit model can be estimated with a bias-corrected joint maximum likelihood method (Bertoli-Barsotti, Lando & Punzo, 2014) using the [immer\\_jml](#page-30-1) function.

## <span id="page-2-0"></span>immer-package 3

- Wrapper function [immer\\_FACETS](#page-20-1) to the commercial program FACETS (Linacre, 1999) for analyzing multi-faceted Rasch models.
- $\bullet$  ...

## Author(s)

Alexander Robitzsch [aut, cre], Jan Steinfeld [aut]

Maintainer: Alexander Robitzsch <robitzsch@ipn.uni-kiel.de>

#### References

Andersen, E. B. (1995). Polytomous Rasch models and their estimation. In G. H. Fischer & I. W. Molenaar (Eds.). *Rasch Models* (pp. 39-52). New York: Springer.

Bertoli-Barsotti, L., Lando, T., & Punzo, A. (2014). Estimating a Rasch Model via fuzzy empirical probability functions. In D. Vicari, A. Okada, G. Ragozini & C. Weihs (Eds.). *Analysis and Modeling of Complex Data in Behavioral and Social Sciences*, Springer.

Linacre, J. M. (1999). *FACETS* (Version 3.17)[Computer software]. Chicago: MESA.

Patz, R. J., Junker, B. W., Johnson, M. S., & Mariano, L. T. (2002). The hierarchical rater model for rated test items and its application to large-scale educational assessment data. *Journal of Educational and Behavioral Statistics, 27*(4), 341-384.

Robitzsch, A., & Steinfeld, J. (2018). Item response models for human ratings: Overview, estimation methods, and implementation in R. *Psychological Test and Assessment Modeling, 60*(1), 101-139.

Varin, C., Reid, N., & Firth, D. (2011). An overview of composite likelihood methods. *Statistica Sinica, 21*, 5-42.

Wang, W. C., Su, C. M., & Qiu, X. L. (2014). Item response models for local dependence among multiple ratings. *Journal of Educational Measurement, 51*(3), 260-280.

#### See Also

For estimating the Rasch multi-facets model with marginal maximum likelihood see also the [TAM::tam.mml.mfr](#page-0-0) and [sirt::rm.facets](#page-0-0) functions.

For estimating the hierarchical rater model based on signal detection theory see sirt:: rm. sdt.

For conditional maximum likelihood estimation of linear logistic partial credit models see the **eRm** (e.g. [eRm::LPCM](#page-0-0)) and the psychotools (e.g. [psychotools::pcmodel](#page-0-0)) packages.

```
##
##
## immer 0.0-16 (2015-06-27)
##
##
## #@#################################################################@
## :#@##################################################################`
## #####################################################################+
```
<span id="page-3-0"></span>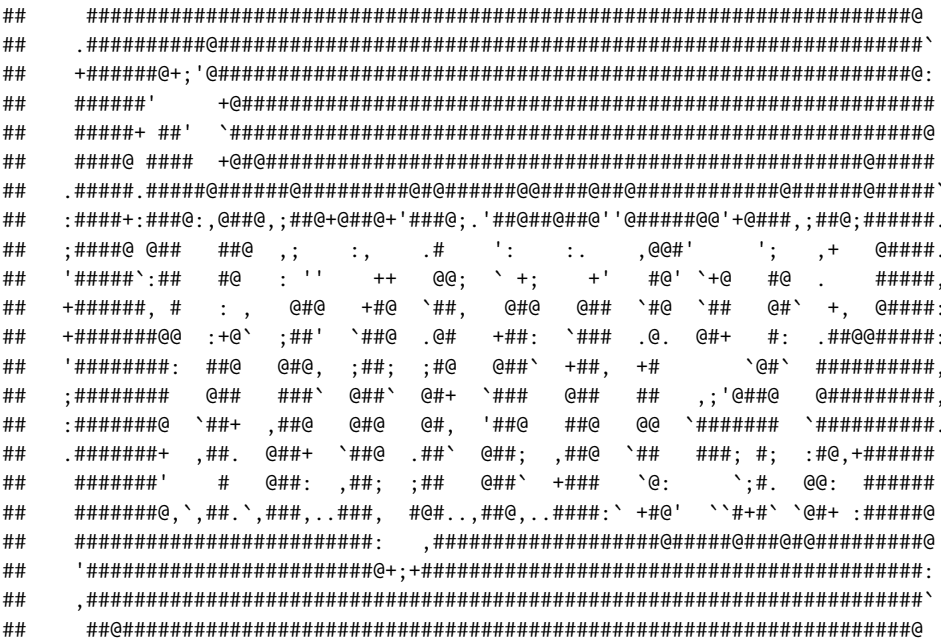

data.immer

Some Example Datasets for the immer Package

## Description

Some example rating datasets for the immer package.

## **Usage**

```
data(data.immer01a)
data(data.immer01b)
data(data.immer02)
data(data.immer03)
data(data.immer04a)
data(data.immer04b)
data(data.immer05)
data(data.immer06)
data(data.immer07)
data(data.immer08)
data(data.immer09)
data(data.immer10)
data(data.immer11)
data(data.immer12)
```
#### data.immer 5

#### Format

```
• The format of the dataset data. immer01a is:
  'data.frame': 23904 obs. of 8 variables:
  $ idstud: int 10001 10001 10003 10003 10003 10004 10004 10005 10005 10006 ...
  $ type : Factor w/ 2 levels "E","I": 1 2 1 1 2 1 2 1 2 1 ...
  $ rater : Factor w/ 57 levels "R101","R102",..: 1 36 33 20 21 57 36 9 31 21 ...
  $ k1 : int 2 1 0 0 0 2 2 1 2 0 ...
  $ k2 : int 1 1 0 0 0 1 1 1 2 0 ...
  $ k3 : int 1 1 0 0 0 1 1 1 2 1 ...
  $ k4 : int 2 2 1 0 0 1 1 1 2 1 ...
  $ k5 : int 1 2 0 0 0 2 1 2 3 2 ...
```
• The format of the dataset data.immer01b is:

```
'data.frame': 4244 obs. of 8 variables:
$ idstud: int 10001 10003 10005 10007 10009 10016 10018 10022 10024 10029 ...
$ type : Factor w/ 1 level "E": 1 1 1 1 1 1 1 1 1 1 ...
$ rater : Factor w/ 20 levels "R101","R102",..: 1 20 9 5 14 19 20 6 10 10 ...
$ k1 : int 2 0 1 2 2 2 3 1 3 2 ...
$ k2 : int 1 0 1 2 2 1 3 2 2 1 ...
$ k3 : int 1 0 1 1 3 2 2 1 3 1 ...
$ k4 : int 2 0 1 2 3 2 2 2 3 2 ...
$ k5 : int 1 0 2 1 3 1 2 3 3 1 ...
This dataset is a subset of data.immer01a.
```
• The format of the dataset data.immer02 is:

```
'data.frame': 6105 obs. of 6 variables:
$ idstud: int 10002 10004 10005 10006 10007 10008 10009 10010 10013 10014 ...
$ rater : Factor w/ 44 levels "DR101","DR102",..: 43 15 12 21 9 3 35 24 11 17 ...
$ a1 : int 3 1 2 1 0 2 1 2 1 1 ...
$ a2 : int 3 0 3 1 0 3 0 2 2 1 ...
$a3: int 1201232211...$ a4 : int 2 1 2 1 1 3 1 2 2 1 ...
```
- The format of the dataset data.immer03 is: 'data.frame': 6466 obs. of 6 variables: \$ idstud: int 10001 10002 10003 10004 10005 10006 10007 10009 10010 10012 ... \$ rater : Factor w/ 44 levels "R101","R102",..: 18 10 8 25 19 31 16 22 29 6 ... \$ b1 : int 1 2 1 3 3 2 3 2 2 1 ... \$ b2 : int 2 1 0 3 3 1 1 2 2 1 ... \$ b3 : int 2 3 1 2 3 1 2 2 2 2 ... \$ b4 : int 1 2 0 2 2 2 3 2 3 1 ...
- The format of the dataset data.immer04a is: 'data.frame': 25578 obs. of 7 variables: \$ idstud: int 10001 10001 10001 10002 10002 10002 10003 10003 10004 10004 ... \$ task : Factor w/ 4 levels "l1","l2","s1",..: 1 4 4 1 1 3 1 3 2 2 ...

```
$ rater : Factor w/ 43 levels "R101","R102",..: 14 31 25 39 35 19 43 27 12 4 ...
$ TA : int 5 2 4 0 0 0 2 6 5 3 ...
$ CC : int 4 1 3 1 0 0 2 6 4 3 ...
$ GR : int 4 1 2 1 0 0 1 7 5 2 ...
$ VOC : int 4 2 3 1 0 0 1 6 5 3 ...
```

```
• The format of the dataset data.immer04b is:
  'data.frame': 2975 obs. of 7 variables:
  $ idstud: int 10002 10004 10010 10013 10015 10016 10024 10025 10027 10033 ...
  $ task : Factor w/ 1 level "s1": 1 1 1 1 1 1 1 1 1 1 ...
  $ rater : Factor w/ 20 levels "R101","R102",..: 19 1 5 16 13 13 8 10 19 5 ...
 $ TA : int 0 3 5 5 3 2 3 6 4 5 ...
  $ CC : int 0 3 4 5 4 1 4 7 3 3 ...
  $ GR : int 0 3 3 6 5 2 3 6 3 2 ...
  $ VOC : int 0 2 4 6 5 2 3 6 3 2 ...
 This dataset is a subset of data.immer04a.
```

```
• The format of the dataset data.immer05 is:
  'data.frame': 21398 obs. of 9 variables:
  $ idstud : int 10001 10001 10002 10002 10003 10003 10004 10004 10005 10005 ...
  $ type : Factor w/ 2 levels "l","s": 2 1 2 1 2 1 2 1 2 1 ...
  $ task : Factor w/ 6 levels "l1","l4","l5",..: 5 2 6 3 5 1 5 1 5 2 ...
  $ rater : Factor w/ 41 levels "ER101","ER102",..: 1 40 38 23 37 33 2 33 21 27 ...
  $ idstud_task: Factor w/ 19484 levels "10001l4","10001s3",..: 2 1 4 3 6 5 8 7 10 9 ...
  $ TA : int 3 4 6 6 4 2 0 3 1 3 ...
  $ CC : int 5 4 5 5 3 3 0 2 5 3 ...
  $ GR : int 4 4 5 6 5 3 0 4 5 4 ...
  $ VO : int 6 4 6 6 4 3 0 3 4 3 ...
```
• The dataset data.immer06 is a string containing an input syntax for the FACETS program.

```
• The format of the dataset data.immer07 is:
  'data.frame': 1500 obs. of 6 variables:
  $ pid : int 1 1 1 2 2 2 3 3 3 4 ...
  $ rater: chr "R1" "R2" "R3" "R1" ...
  $ I1 : num 1 1 2 1 1 1 0 1 1 2 ...
  $ I2 : num 0 1 1 2 1 2 1 1 2 1 ...
  $ I3 : num 1 1 2 0 0 1 1 0 2 1 ...
  $ I4 : num 0 0 1 0 0 1 0 1 2 0 ...
```
- The format of the dataset data.immer08 (example in Schuster & Smith, 2006) is 'data.frame': 16 obs. of 3 variables: \$ Facility: int 1 1 1 1 2 2 2 2 3 3 ... \$ Research: int 1 2 3 4 1 2 3 4 1 2 ... \$ weights : int 40 6 4 15 4 25 1 5 4 2 ...
- The dataset data.immer09 contains reviewer ratings for conference papers (Kuhlisch et al., 2016):

```
'data.frame': 128 obs. of 3 variables:
$ idpaper : int 1 1 1 2 2 3 3 3 4 4 ...
$ idreviewer: int 11 15 20 1 10 11 15 20 13 16 ...
$ score: num 7 7 7 7 7 7 7 7 7 7 ...
```
• The dataset data. immer10 contains standard setting ratings of 13 raters on 61 items (including item identifier item and item difficulty itemdiff)

```
'data.frame': 61 obs. of 15 variables:
$ item : chr "I01" "I02" "I03" "I04" ...
$ itemdiff: num 380 388 397 400 416 425 427 434 446 459 ...
$ R01 : int 1 3 2 2 1 3 2 2 3 1 ...
$ R02 : int 1 1 1 1 1 2 1 2 2 1 ...
$ R03 : int 1 1 1 1 1 1 2 2 3 1 ...
$ R04 : int 1 2 1 3 2 2 2 2 3 2 ...
$ R05 : int 1 1 2 1 1 1 2 2 3 2 ...
$ R06 : int 1 2 1 1 1 2 2 2 3 2 ...
$ R07 : int 1 2 1 2 1 1 2 1 3 1 ...
$ R08 : int 2 2 1 2 1 1 2 2 3 2 ...
$ R09: int 2 1 1 2 1 2 1 2 3 1 ...
$ R10 : int 2 2 2 2 1 2 2 3 3 2 ...
$ R11 : int 2 2 1 2 1 2 2 2 3 2 ...
$ R12 : int 2 2 1 3 1 2 2 2 3 2 ...
$ R13 : int 1 1 1 1 1 1 1 1 2 1 ...
```
• The dataset data.immer11 contains ratings of 148 cases (screening mammogram samples) diagnoses by 110 raters (Zhang & Petersen, xxxx). The codes of the polytomous rating are normal (code 0), benign (code 1), probably benign (code 2), possibly malignant (code 3), and probably malignant (code 4). The dataset was extracted from an image plot in Figure 2 by using the processing function png::readPNG. The format of the dataset is

```
'data.frame': 148 obs. of 110 variables:
$ R001: num 2 1 3 2 1 2 0 0 0 2 ...
$ R002: num 1 3 4 4 0 4 0 0 3 0 ...
$ R003: num 0 0 0 4 0 2 3 0 0 0 ...
$ R004: num 1 2 1 4 2 2 2 0 4 4 ...
[... ]
```
• The dataset data.immer12 contains ratings of the 2002 olympic pairs figure skating competition. This dataset has been used in Lincare (2009). The items are ST (short program, technical merit), SA (short program, artistic impression), FT (free program, technical merit), and FA (free program, artistic impression). The format of the dataset is

```
'data.frame': 180 obs. of 7 variables:
$ idpair: int 1 1 1 1 1 1 1 1 1 2 ...
$ pair : chr "BB-Svk" "BB-Svk" "BB-Svk" "BB-Svk" ...
$ judge : chr "RUS" "CHI" "USA" "FRA" ...
$ ST : int 58 57 57 56 55 55 50 51 51 47 ...
$ SA : int 58 57 57 56 55 55 50 51 51 47 ...
$ FT : int 58 57 57 56 55 55 50 51 51 47 ...
```
#### <span id="page-7-0"></span>8 data.ptam

\$ FA: int 58 57 57 56 55 55 50 51 51 47 ...

## References

Kuhlisch, W., Roos, M., Rothe, J., Rudolph, J., Scheuermann, B., & Stoyan, D. (2016). A statistical approach to calibrating the scores of biased reviewers of scientific papers. *Metrika, 79*, 37-57.

Linacre, J. M. (2009). Local independence and residual covariance: A study of Olympic figure skating ratings. *Journal of Applied Measurement, 10*(2), 157-169.

Schuster, C., & Smith, D. A. (2006). Estimating with a latent class model the reliability of nominal judgments upon which two raters agree. *Educational and Psychological Measurement, 66*(5), 739- 747.

Zhang, S., & Petersen, J. H. (XXXX). Quantifying rater variation for ordinal data using a rating scale model. *Statistics in Medicine, XX*(xx), xxx-xxx.

data.ptam *Example Datasets for Robitzsch and Steinfeld (2018)*

#### Description

Example datasets for Robitzsch and Steinfeld (2018).

#### Usage

```
data(data.ptam1)
data(data.ptam2)
data(data.ptam3)
data(data.ptam4)
data(data.ptam4long)
data(data.ptam4wide)
```
## Format

• The dataset data.ptam1 is a subset of the dataset from Example 3 of the ConQuest manual and contains 9395 ratings for 6877 students and 9 raters on 2 items (OP and TF). The format is 'data.frame': 9395 obs. of 4 variables: \$ pid : int 1508 1564 1565 1566 1567 1568 1569 1629 1630 1631 ... \$ rater: num 174 124 124 124 124 124 124 114 114 114 ...

```
$ OP : int 2 1 2 1 1 1 2 2 2 3 ...
$ TF : int 3 1 2 2 1 1 2 2 2 3 ...
```
• The dataset data.ptam2 contains 1043 ratings for 262 students and 17 raters on 19 items (A1, ..., D9). The format is

```
'data.frame': 1043 obs. of 21 variables:
```
- \$ idstud : int 1001 1001 1001 1001 1002 1002 1002 1002 1003 1003 ...
- \$ idrater: int 101 108 212 215 104 108 209 211 103 104 ...

```
$ A1 : int 1 1 1 1 1 1 1 1 1 1 ...
$ A2: int 1111000111...$ A3: int 1111110100...[0, 0.1]$ D9 : int 2 2 2 2 2 2 2 2 1 0 ...
```
\$ crit4 : int 2 1 2 1 2 2 2 2 2 2 ...

• The dataset data.ptam3 contains 523 ratings for 262 students and 8 raters on 23 items (A1, ..., J0). The format is 'data.frame': 523 obs. of 25 variables: \$ idstud : int 1001 1001 1002 1002 1003 1003 1004 1004 1005 1005 ... \$ idrater: int 101 108 104 108 103 104 102 104 102 108 ... \$ A1 : int 1 1 1 1 1 1 1 1 1 1 ... \$ A2 : int 1 1 0 0 1 1 NA 0 1 1 ... \$ A3 : int 1 1 1 1 0 0 0 0 0 0 ...  $[1, 1]$ 

```
$ J0 : int 2 3 3 2 0 0 2 2 0 1 ...
• The dataset data.ptam4 contains 592 ratings for 209 students and 10 raters on 3 items (crit2,
  crit3 and crit4). The format is
  'data.frame': 592 obs. of 5 variables:
  $ idstud: num 10005 10009 10010 10010 10014 ...
  $ rater : num 802 802 844 802 837 824 820 803 816 844 ...
  $ crit2 : int 3 2 0 2 1 0 2 1 1 0 ...
  $ crit3 : int 3 2 1 2 2 2 2 2 2 2 ...
```
• The dataset data.ptam4long is the dataset data.ptam4 which has been converted into a long format for analysis with mixed effects models in the **lme4** package. The format is

```
'data.frame': 1776 obs. of 17 variables:
$ idstud : num 10005 10005 10005 10009 10009 ...
$ rater : num 802 802 802 802 802 802 844 802 844 802 ...
$ item : Factor w/ 3 levels "crit2","crit3",..: 1 2 3 1 2 3 1 1 2 2 ...
$ value : int 3 3 2 2 2 1 0 2 1 2 ...
$ I_crit2: num 1 0 0 1 0 0 1 1 0 0 ...
$ I_crit3: num 0 1 0 0 1 0 0 0 1 1 ...
$ I_crit4: num 0 0 1 0 0 1 0 0 0 0 ...
$ R802 : num 1 1 1 1 1 1 0 1 0 1...$ R_803 : num 0 0 0 0 0 0 0 0 0 0 ...
[...]
$ R_844 : num 0 0 0 0 0 0 1 0 1 0 ...
```
• The dataset data.ptam4wide contains multiple ratings of 40 students from the dataset data.ptam4 from the item crit2. Each column corresponds to one rater. The format is 'data.frame': 40 obs. of 11 variables: \$ pid : chr "10014" "10085" "10097" "10186" ... \$ R802: int 2 3 2 2 2 1 1 2 2 2 ... \$ R803: int 1 1 3 1 2 0 0 0 1 0 ...

```
$ R810: int 1 2 2 2 1 0 1 1 2 1 ...
$ R816: int 1 2 3 2 2 0 1 1 2 1 ...
$ R820: int 2 2 2 2 1 1 1 1 1 1 ...
$ R824: int 0 3 2 3 2 0 0 1 2 1 ...
$R831: int 1 2 2 2 1 0 0 0 1 1 ...
$ R835: int 0 1 2 2 1 1 0 0 2 1 ...
$ R837: int 1 2 3 2 2 0 1 1 2 2 ...
$ R844: int 0 2 3 2 2 0 0 0 1 3 ...
```
## References

Robitzsch, A., & Steinfeld, J. (2018). Item response models for human ratings: Overview, estimation methods, and implementation in R. *Psychological Test and Assessment Modeling, 60*(1), 101-139.

immer\_agree2 *Agreement Statistics for 2 Raters*

#### Description

Some agreement statistics for two raters, including raw agreement, Scott's Pi, Cohen's Kappa, Gwets AC1 and Aickens Alpha (see Gwet, 2010).

#### Usage

```
immer_agree2(y, w=rep(1, nrow(y)), symmetrize=FALSE, tol=c(0, 1))
```
## S3 method for class 'immer\_agree2' summary(object, digits=3,...)

#### Arguments

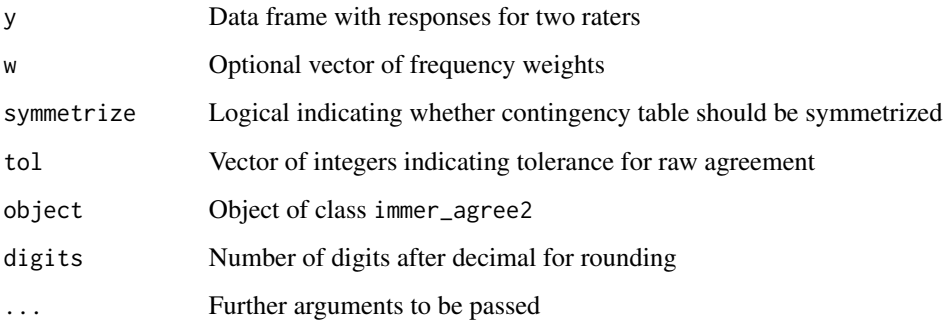

## <span id="page-10-0"></span>**Value**

List with entries

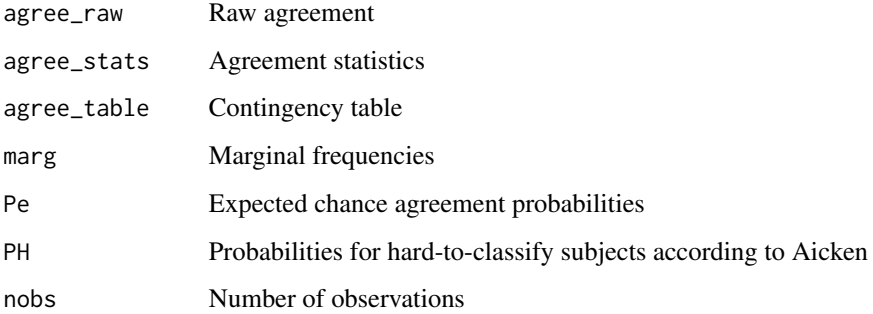

## **References**

Gwet, K. L. (2010). Handbook of inter-rater reliability. Gaithersburg: Advanced Analytics.

## **See Also**

For more inter-rater agreement statistics see the R packages **agRee**, Agreement, agrmt, irr, obs.agree, rel.

#### **Examples**

```
# EXAMPLE 1: Dataset in Schuster & Smith (2006)
data(data.immer08)
dat <- data.immer08
y \leq d \text{at} [0, 1:2]w \leftarrow dat[, 3]# agreement statistics
res <- immer::immer_agree2( y=y, w=w )
summary(res)
# extract some output values
res$agree_stats
res$agree_raw
```
<span id="page-10-1"></span>immer\_ccml

Composite Conditional Maximum Likelihood Estimation for the Partial Credit Model with a Design Matrix for Item Parameters

#### Description

Estimates the partial credit model with a design matrix for item parameters with composite conditional maximum likelihood estimation. The estimation uses pairs of items  $X_i$  and  $X_j$  and considers conditional likelihoods  $P(X_i = k, X_j = h|\theta)/P(X_i + X_j = k + h|\theta)$ . By using this strategy, the trait  $\theta$  cancels out (like in conditional maximum likelihood estimation). The proposed strategy is a generalization of the Zwinderman (1995) composite conditional maximum likelihood approach of the Rasch model to the partial credit model. See Varin, Reid and Firth (2011) for a general introduction to composite conditional maximum likelihood estimation.

#### Usage

```
immer_ccml( dat, weights=NULL, irtmodel="PCM", A=NULL, b_fixed=NULL, control=NULL )
```

```
## S3 method for class 'immer_ccml'
summary(object, digits=3, file=NULL, ...)
## S3 method for class 'immer_ccml'
coef(object, ...)
## S3 method for class 'immer_ccml'
vcov(object, ...)
```
## Arguments

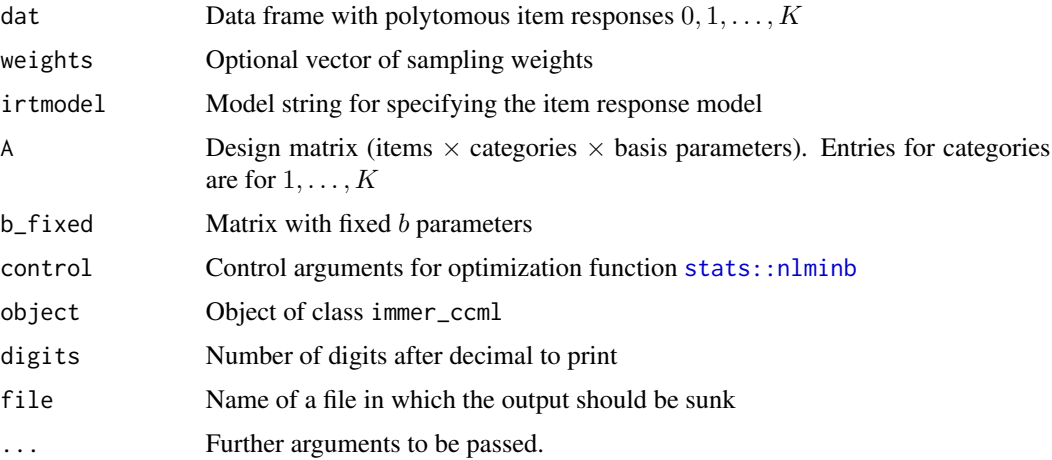

## Details

The function estimates the partial credit model as  $P(X_i = h | \theta) \propto \exp(h\theta - b_{ih})$  with  $b_{ih} =$  $\sum_{l} a_{ihl} \xi_l$  where the values  $a_{ihl}$  are included in the design matrix A and  $\xi_l$  denotes basis item parameters.

#### Value

List with following entries (selection)

<span id="page-11-0"></span>

<span id="page-12-0"></span>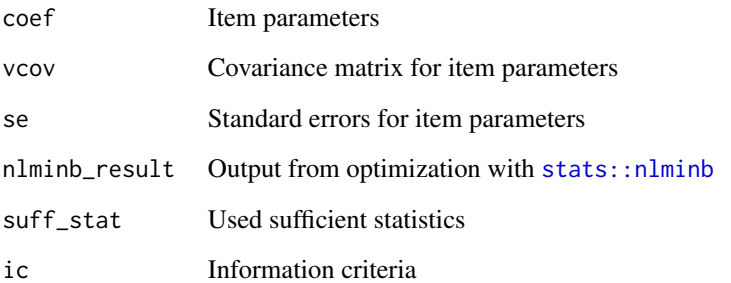

## **References**

Varin, C., Reid, N., & Firth, D. (2011). An overview of composite likelihood methods. Statistica Sinica, 21, 5-42.

Zwinderman, A. H. (1995). Pairwise parameter estimation in Rasch models. Applied Psychological Measurement, 19(4), 369-375.

## **See Also**

See sirt::rasch.pairwise.itemcluster of an implementation of the composite conditional maximum likelihood approach for the Rasch model.

## **Examples**

```
# EXAMPLE 1: Partial credit model with CCML estimation
```
library(TAM)

data(data.gpcm, package="TAM") dat <- data.gpcm

```
#-- initial MML estimation in TAM to create a design matrix
mod1a <- TAM::tam.mml(dat, irtmodel="PCM2")
summary(mod1a)
```

```
#* define design matrix
A \le - \mod 1a$A[,-1,-1]
A \leq A[\ ,\ , -1]str(A)
```

```
#-- estimate model
mod1b <- immer::immer_ccml( dat, A=A)
summary(mod1b)
```
<span id="page-13-1"></span><span id="page-13-0"></span>immer\_cml *Conditional Maximum Likelihood Estimation for the Linear Logistic Partial Credit Model*

## Description

Conditional maximum likelihood estimation for the linear logistic partial credit model (Molenaar, 1995; Andersen, 1995; Fischer, 1995). The immer\_cml function allows for known integer discrimination parameters like in the one-parameter logistic model (Verhelst & Glas, 1995).

## Usage

```
immer_cml(dat, weights=NULL, W=NULL, b_const=NULL, par_init=NULL,
    a=NULL, irtmodel=NULL, normalization="first", nullcats="zeroprob",
    diff=FALSE, use_rcpp=FALSE, ...)
## S3 method for class 'immer_cml'
summary(object, digits=3, file=NULL, ...)
## S3 method for class 'immer_cml'
logLik(object,...)
## S3 method for class 'immer_cml'
anova(object,...)
## S3 method for class 'immer_cml'
coef(object,...)
## S3 method for class 'immer_cml'
vcov(object,...)
```
#### Arguments

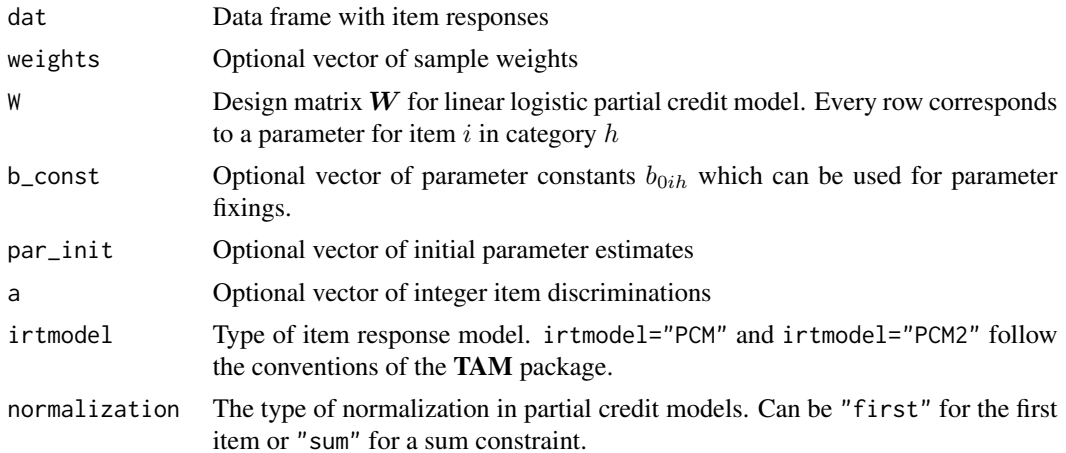

<span id="page-14-0"></span>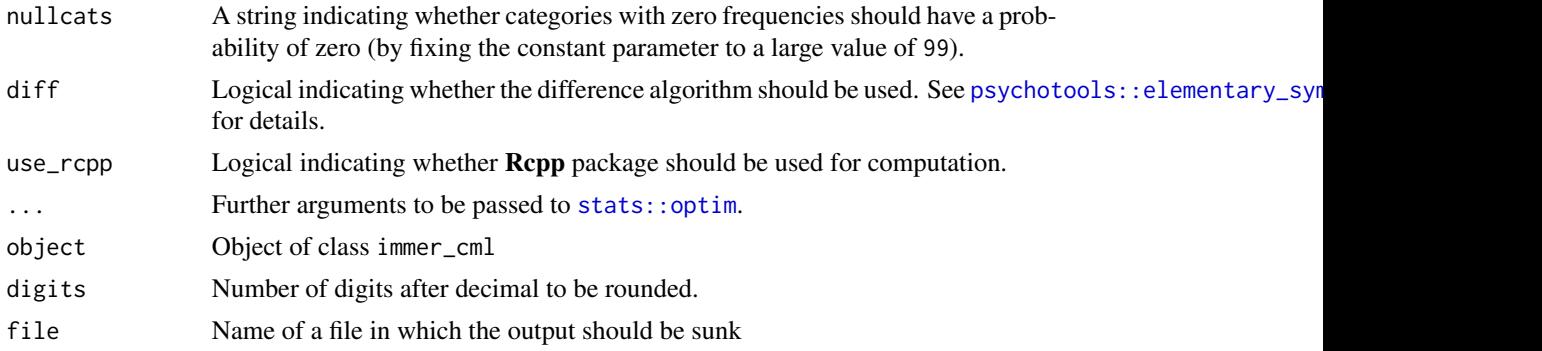

## Details

The partial credit model can be written as

$$
P(X_{pi} = h) \propto \exp(a_i h \theta_p - b_{ih})
$$

where the item-category parameters  $b_{ih}$  are linearly decomposed according to

$$
b_{ih} = \sum_{v} w_{ihv} \beta_v + b_{0ih}
$$

with unknown basis parameters  $\beta_v$  and fixed values  $w_{ihv}$  of the design matrix W (specified in W) and constants  $b_{0ih}$  (specified in b\_const).

## Value

List with following entries:

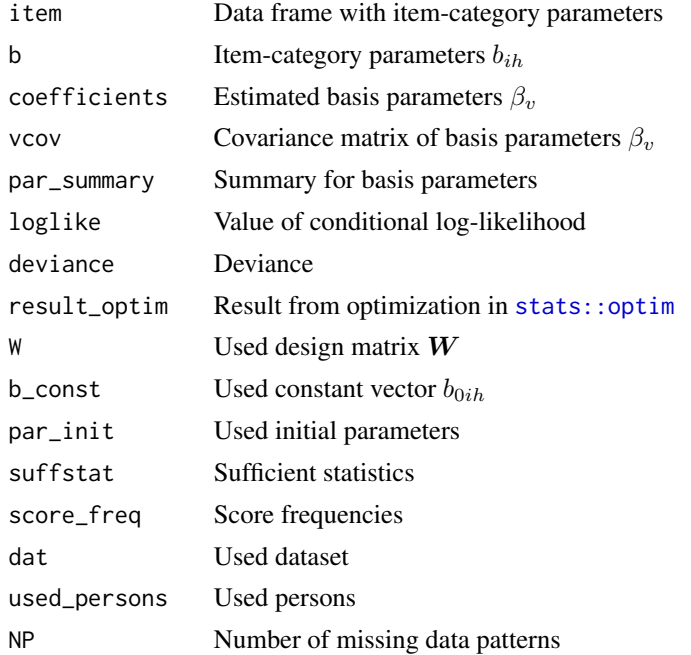

<span id="page-15-0"></span>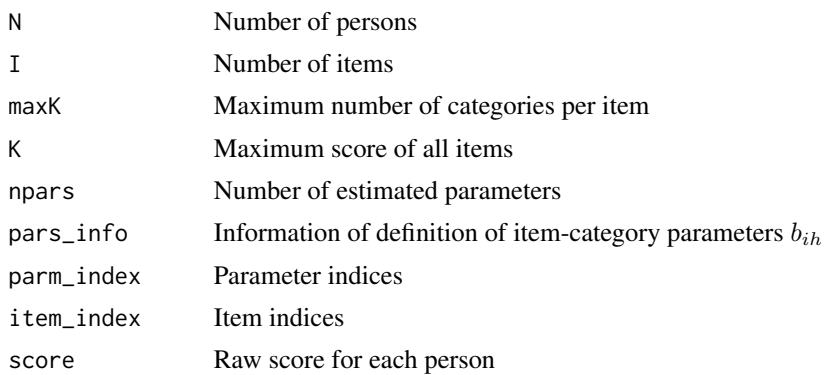

## References

Andersen, E. B. (1995). Polytomous Rasch models and their estimation. In G. H. Fischer & I. W. Molenaar (Eds.). *Rasch Models* (pp. 39–52). New York: Springer.

Fischer, G. H. (1995). The linear logistic test model. In G. H. Fischer & I. W. Molenaar (Eds.). *Rasch Models* (pp. 131–156). New York: Springer.

Molenaar, I. W. (1995). Estimation of item parameters. In G. H. Fischer & I. W. Molenaar (Eds.). *Rasch Models* (pp. 39–52). New York: Springer.

Verhelst, N. D. &, Glas, C. A. W. (1995). The one-parameter logistic model. In G. H. Fischer & I. W. Molenaar (Eds.). *Rasch Models* (pp. 215–238). New York: Springer.

#### See Also

For CML estimation see also the **eRm** and **psychotools** packages and the functions  $eRm$ : : $RM$  and [psychotools::raschmodel](#page-0-0) for the Rasch model and [eRm::PCM](#page-0-0) and [psychotools::pcmodel](#page-0-0) for the partial credit model.

See [eRm::LLTM](#page-0-0) for the linear logistic test model and [eRm::LPCM](#page-0-0) for the linear logistic partial credit model in the eRm package for CML implementations.

The immer\_cml function makes use of [psychotools::elementary\\_symmetric\\_functions](#page-0-0).

For CML estimation with sample weights see also the RM.weights package.

```
#############################################################################
# EXAMPLE 1: Dichotomous data data.read
#############################################################################
library(sirt)
library(psychotools)
library(TAM)
library(CDM)
data(data.read, package="sirt")
dat <- data.read
I \leftarrow \text{ncol}(\text{dat})
```

```
#----------------------------------------------------------------
#--- Model 1: Rasch model, setting first item difficulty to zero
mod1a <- immer::immer_cml( dat=dat)
summary(mod1a)
logLik(mod1a) # extract log likelihood
coef(mod1a) # extract coefficients
## Not run:
library(eRm)
# estimate model in psychotools package
mod1b <- psychotools::raschmodel(dat)
summary(mod1b)
logLik(mod1b)
# estimate model in eRm package
mod1c <- eRm::RM(dat, sum0=FALSE)
summary(mod1c)
mod1c$etapar
# compare estimates of three packages
cbind( coef(mod1a), coef(mod1b), mod1c$etapar )
#----------------------------------------------------------------
#-- Model 2: Rasch model sum normalization
mod2a <- immer::immer_cml( dat=dat, normalization="sum")
summary(mod2a)
# compare estimation in TAM
mod2b <- tam.mml( dat, constraint="items" )
summary(mod2b)
mod2b$A[,2,]
#----------------------------------------------------------------
#--- Model 3: some fixed item parameters
# fix item difficulties of items 1,4,8
# define fixed parameters in constant parameter vector
b_{\text{const}} \leftarrow \text{rep}(0, I)fix_items \leq c(1,4,8)b_{\text{const}} fix_items ] <- c( -2.1, .195, -.95 )
# design matrix
W <- matrix( 0, nrow=12, ncol=9)
W[ cbind( setdiff( 1:12, fix_items ), 1:9 ) ] <- 1
colnames(W) <- colnames(dat)[ - fix_items ]
# estimate model
mod3 <- immer::immer_cml( dat=dat, W=W, b_const=b_const)
summary(mod3)
#----------------------------------------------------------------
#--- Model 4: One parameter logistic model
# estimate non-integer item discriminations with 2PL model
I \leftarrow \text{ncol}(\text{dat})mod4a <- sirt::rasch.mml2( dat, est.a=1:I )
```

```
summary(mod4a)
a <- mod4a$item$a # extract (non-integer) item discriminations
# estimate integer item discriminations ranging from 1 to 3
a_integer <- immer::immer_opcat( a, hmean=2, min=1, max=3 )
# estimate one-parameter model with fixed integer item discriminations
mod4 <- immer::immer_cml( dat=dat, a=a_integer )
summary(mod4)
#----------------------------------------------------------------
#--- Model 5: Linear logistic test model
# define design matrix
W \leq - matrix( \theta, nrow=12, ncol=5 )
colnames(W) <- c("B","C", paste0("Pos", 2:4))
rownames(W) <- colnames(dat)
W[ 5:8, "B" ] <- 1
W[ 9:12, "C" ] <- 1
W[ c(2,6,10), "Pos2" ] <- 1
W[ c(3,7,11), "Pos3" ] <- 1
W[ c(4,8,12), 'Pos4' ] < -1# estimation with immer_cml
mod5a <- immer::immer_cml( dat, W=W )
summary(mod5a)
# estimation in eRm package
mod5b <- eRm::LLTM( dat, W=W )
summary(mod5b)
# compare models 1 and 5 by a likelihood ratio test
anova( mod1a, mod5a )
#############################################################################
# EXAMPLE 2: Polytomous data | data.Students
#############################################################################
data(data.Students,package="CDM")
dat <- data.Students
dat <- dat[, grep("act", colnames(dat) ) ]
dat <- dat[1:400,] # select a subdataset
dat \le dat[ rowSums( 1 - is.na(dat) ) > 1, ]
    # remove persons with less than two valid responses
#----------------------------------------------------------------
#--- Model 1: Partial credit model with constraint on first parameter
mod1a <- immer::immer_cml( dat=dat )
summary(mod1a)
# compare pcmodel function from psychotools package
mod1b <- psychotools::pcmodel( dat )
summary(mod1b)
# estimation in eRm package
mod1c <- eRm::PCM( dat, sum0=FALSE )
  # -> subjects with only one valid response must be removed
```
summary(mod1c)

```
#-- Model 2: Partial credit model with sum constraint on item difficulties
mod2a <- immer::immer_cml( dat=dat, irtmodel="PCM2", normalization="sum")
summary(mod2a)
# compare with estimation in TAM
mod2b <- TAM::tam.mml( dat, irtmodel="PCM2", constraint="items")
summary(mod2b)
#-- Model 3: Partial credit model with fixed integer item discriminations
mod3 <- immer::immer_cml( dat=dat, normalization="first", a=c(2,2,1,3,1) )
summary(mod3)
# EXAMPLE 3: Polytomous data | Extracting the structure of W matrix
data(data.mixed1, package="sirt")
dat <- data.mixed1
# use non-exported function "lpcm_data_prep" to extract the meaning
# of the rows in W which are contained in value "pars_info"
res <- immer:::lpcm_data_prep( dat, weights=NULL, a=NULL )
pi2 <- res$pars_info
# create design matrix with some restrictions on item parameters
W <- matrix( 0, nrow=nrow(pi2), ncol=2 )
colnames(W) <- c( "P2", "P3" )
rownames(W) \leftarrow res$parameters# joint item parameter for items I19 and I20 fixed at zero
# item parameter items I21 and I22
W[ 3:10, 1 ] <- pi2$cat[ 3:10 ]
# item parameters I23, I24 and I25
W[11:13, 2] <- 1
# estimate model with design matrix W
mod <- immer::immer_cml( dat, W=W)
summary(mod)
# EXAMPLE 4: Partial credit model with raters
data(data.immer07)
dat <- data.immer07
#*** reshape dataset for one variable
dfr1 <- immer::immer_reshape_wideformat( dat$I1, rater=dat$rater, pid=dat$pid)
```
#-- extract structure of design matrix

```
res <- immer:::lpcm_data_prep( dat=dfr1[,-1], weights=NULL, a=NULL)
pars_info <- res$pars_info
# specify design matrix for partial credit model and main rater effects
# -> set sum of all rater effects to zero
W \leq - matrix( \theta, nrow=nrow(pars_info), ncol=3+2 )
rownames(W) <- rownames(pars_info)
colnames(W) <- c( "Cat1", "Cat2", "Cat3", "R1", "R2")
# define item parameters
W[ cbind( pars_info$index, pars_info$cat ) ] <- 1
# define rater parameters
W[ paste(pars_info$item) == "R1", "R1" ] <- 1
W[ paste(pars_info$item) == "R2", "R2" ] <- 1
W[ paste(pars_info$item) == "R3", c("R1", "R2") ] <- -1
# set parameter of first category to zero for identification constraints
W < - W[,-1]# estimate model
mod \le -immer::immer\_cm1(dr1[, -1], W=W)summary(mod)
# EXAMPLE 5: Multi-faceted Rasch model | Estimation with a design matrix
data(data.immer07)
dat <- data.immer07
#*** reshape dataset
dfr1 <- immer::immer_reshape_wideformat( dat[, paste0("I",1:4) ], rater=dat$rater,
              pid=dat$pid)
#-- structure of design matrix
res <- immer:::lpcm_data_prep( dat=dfr1[,-1], weights=NULL, a=NULL)
pars_info <- res$pars_info
#--- define design matrix for multi-faceted Rasch model with only main effects
W <- matrix( 0, nrow=nrow(pars_info), ncol=3+2+2)
parnames <- rownames(W) <- rownames(pars_info)
colnames(W) <- c( paste0("I",1:3), paste0("Cat",1:2), paste0("R",1:2) )
#+ define item effects
for (ii in c("I1", "I2", "I3") ){
   ind <- grep( ii, parnames )
   W[ ind, ii ] <- pars_info$cat[ind ]
ind \leq grep('I4", parameters)W[ ind, c("I1","I2","I3") ] <- -pars_info$cat[ind ]
#+ define step parameters
for (cc in 1:2){
   ind <- which( pars_info$cat==cc )
   W[ ind, paste0("Cat", 1:cc) ] <- 1
#+ define rater effects
```
20

## <span id="page-20-0"></span>immer\_FACETS 21

```
for (ii in c("R1","R2") ){
    ind <- grep( ii, parnames )
   W[ ind, ii ] <- pars_info$cat[ind ]
                }
ind <- grep( "R3", parnames )
W[ ind, c("R1","R2") ] <- -pars_info$cat[ind ]
#--- estimate model with immer_cml
mod1 <- immer::immer_cml( dfr1[,-1], W=W, par_init=rep(0,ncol(W) ) )
summary(mod1)
#--- comparison with estimation in TAM
resp \le dfr1[,-1]
mod2 <- TAM::tam.mml.mfr( resp=dat[,-c(1:2)], facets=dat[, "rater", drop=FALSE ],
            pid=dat$pid, formulaA=~ item + step + rater )
summary(mod2)
## End(Not run)
```
<span id="page-20-1"></span>immer\_FACETS *Wrapper to FACDOS*

## Description

This Function is a wrapper do the DOS version of FACETS (Linacre, 1999).

#### Usage

```
immer_FACETS(title=NULL, convergence=NULL, totalscore=NULL, facets=NULL,
 noncenter=NULL, arrange=NULL,entered_in_data=NULL, models=NULL,
  inter_rater=NULL, pt_biserial=NULL, faire_score=NULL, unexpected=NULL,
 usort=NULL, positive=NULL, labels=NULL, fileinput=NULL, data=NULL,
 path.dosbox=NULL, path.facets="", model.name=NULL, facetsEXE=NULL )
```
#### Arguments

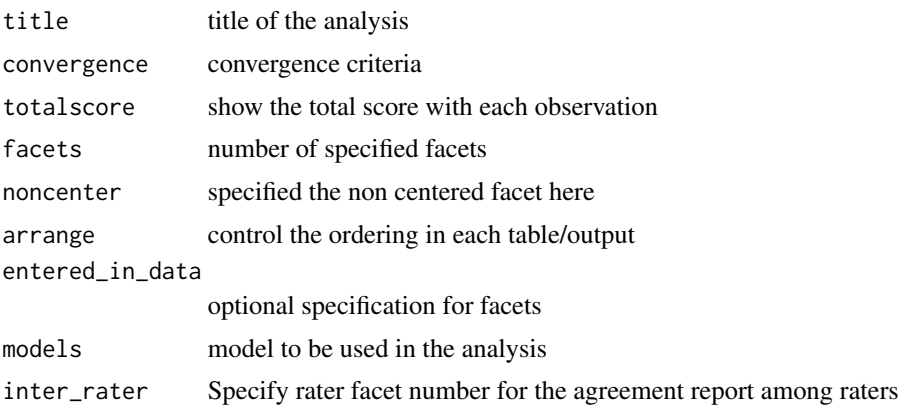

<span id="page-21-0"></span>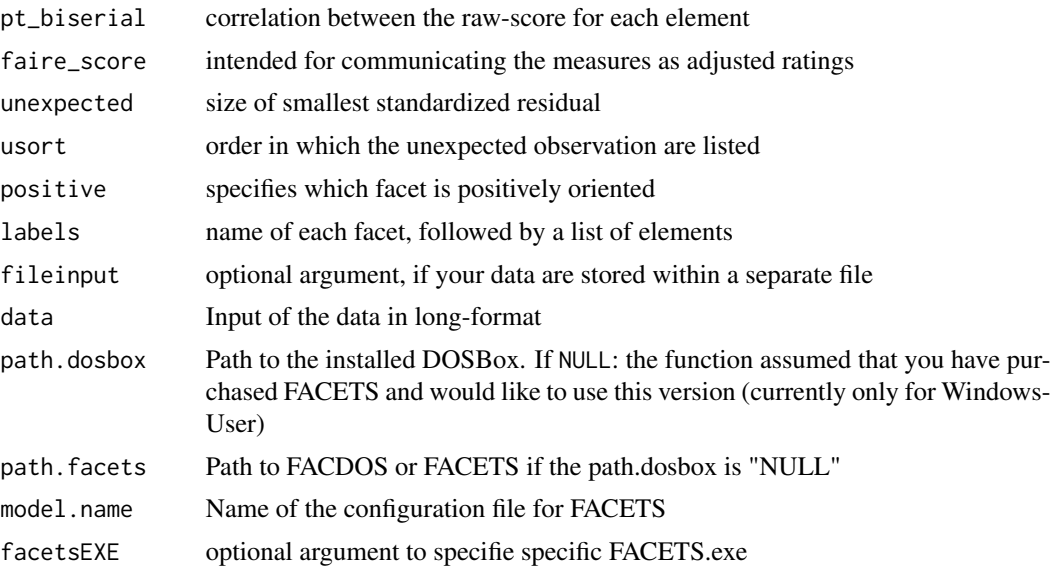

#### Details

Within the function immer\_FACETS it is either possible to pass existing FACETS input files or to specify the Input within the function. To run the estimation in FACETS it is necessary to provide both the path to the DosBox and FACDOS (it is recommended to use the function immer\_install for the installation process). After the estimation process is finished the Exports are in the Facets folder.

## References

Linacre, J. M. (1999). *FACETS* (Version 3.17)[Computer software]. Chicago: MESA.

## See Also

Install FACDOS and DOSBox [immer\\_install](#page-29-1).

```
## Not run:
################################
# 1. Example on Windows
################################
# define data generating parameters
set.seed(1997)
N <- 500 # number of persons
I \leq -4 # number of items
R <- 3 # number of raters
K < -3 # maximum score
sigma <- 2 # standard deviation
theta <- rnorm( N, sd=sigma ) # abilities
# item intercepts
b \le outer( seq( -1.5, 1.5, len=I), seq( -2, 2, len=K), "+")
```

```
# item loadings
a \leftarrow rep(1, I)# rater severity parameters
phi \le matrix(c(-.3, -.2, .5), nrow=I, ncol=R, byrow=TRUE)
phi <- phi + rnorm( phi, sd=.3 )
phi <- phi - rowMeans(phi)
# rater variability parameters
psi <- matrix( c(.1, .4, .8), nrow=I, ncol=R, byrow=TRUE )
# simulate HRM data
data <- immer::immer_hrm_simulate( theta, a, b, phi=phi, psi=psi )
# prepare data for FACETS
data2FACETS <- function(data){
  tmp <- match(c("pid","rater"),colnames(data))
  items <- grep("I",colnames(data))
cbind(data[, match(c("pid","rater"),
colnames(data))],gr=paste0("1-",length(items)),data[,items])
}
facets_in <- data2FACETS(data)
# Example of FACETS
mod1.a <- immer::immer_FACETS(
  title="Example 1 with simulated data",
  convergence=NULL,
  totalscore="YES",
  facets=3,
  noncenter=NULL,
  arrange="m,N",
  entered_in_data="2,1,1",
  models="?$,?$,?$,R4",
  inter_rater=NULL,
  pt_biserial=NULL,
  faire_score="Zero",
  unexpected=2,
  usort=NULL,
  positive=1,
  labels=c("1,Persons","1-500","2,Rater","1-3","3,Item","1-4"),
  fileinput=NULL,
  data=facets_in,
  path.dosbox=NULL,
  path.facets="C:\\Facets",
  model.name="Example.SD",
  facetsEXE=NULL
  )
################################
# 2. Example on Windows using existing input-files of FACETS
################################
data(data.immer06)
mod1b <- immer::immer_FACETS(
```

```
fileinput=data.immer06,
path.facets="C:\\Facets",
```

```
model.name="Example.SD",
 facetsEXE=NULL
 )
## End(Not run)
```
<span id="page-23-1"></span>immer\_hrm *Hierarchical Rater Model (Patz et al., 2002)*

## Description

Estimates the hierarchical rater model (HRM; Patz et al., 2002; see Details) with Markov Chain Monte Carlo using a Metropolis-Hastings algorithm.

### Usage

```
immer_hrm(dat, pid, rater, iter, burnin, N.save=3000, prior=NULL, est.a=FALSE,
           est.sigma=TRUE, est.mu=FALSE, est.phi="a", est.psi="a",
       MHprop=NULL, theta_like=seq(-10,10,len=30), sigma_init=1, print_iter=20 )
## S3 method for class 'immer_hrm'
summary(object, digits=3, file=NULL, ...)
## S3 method for class 'immer_hrm'
plot(x, \ldots)## S3 method for class 'immer_hrm'
logLik(object,...)
## S3 method for class 'immer_hrm'
anova(object,...)
## S3 method for class 'immer_hrm'
IRT.likelihood(object,...)
## S3 method for class 'immer_hrm'
IRT.posterior(object,...)
```
## Arguments

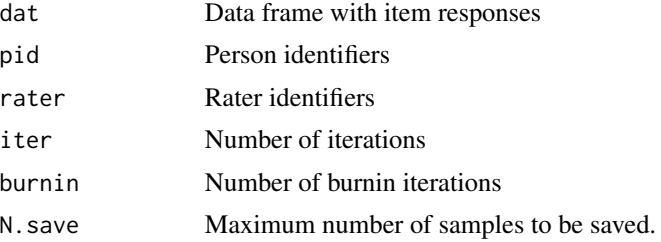

<span id="page-23-0"></span>

## <span id="page-24-0"></span>immer\_hrm 25

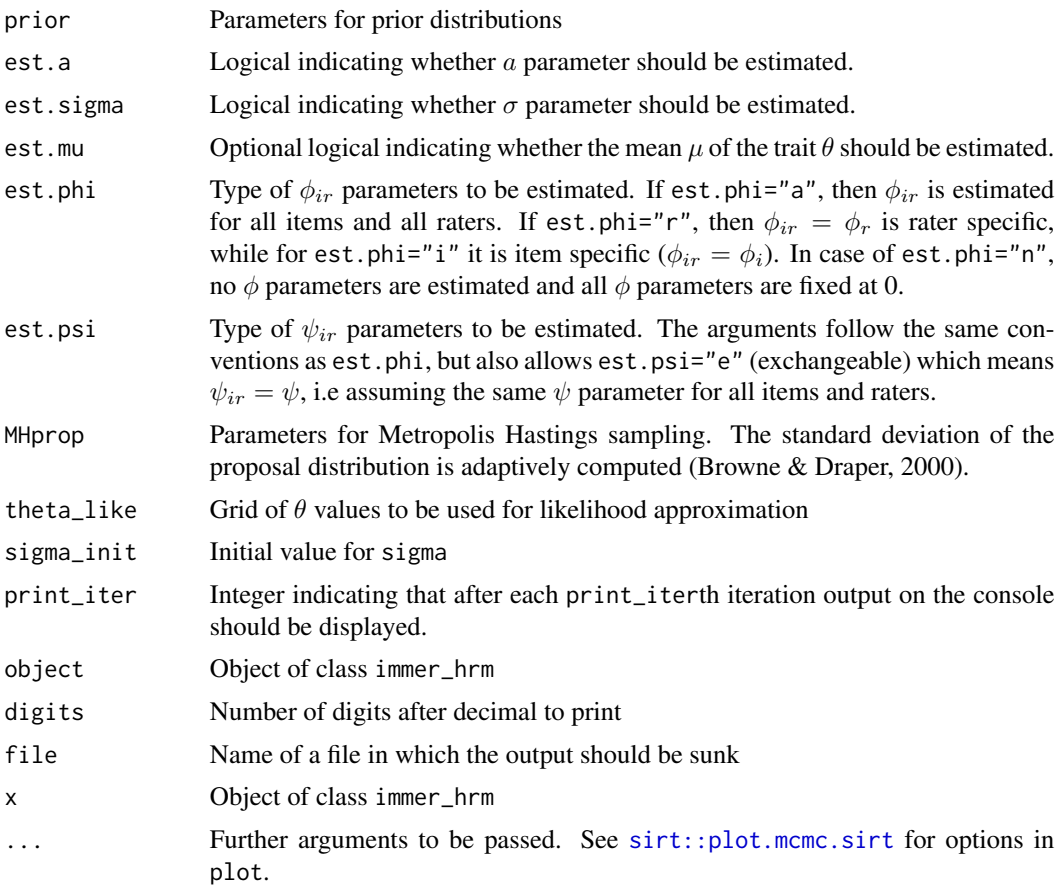

## Details

The hierarchical rater model is defined at the level of persons

$$
P(\xi_{pi} = \xi | \theta_p) \propto \exp(\xi \cdot a_i \cdot \theta_p - b_{ik})
$$

where  $\theta_p$  is normally distributed with mean  $\mu$  and standard deviation  $\sigma$ .

At the level of ratings, the model is defined as

$$
P(X_{pir} = x | \theta_p, \xi_{pi}) \propto \exp(-(x - \xi_{pi} - \phi_{ir})^2 / (2 \cdot \psi_{ir}))
$$

## Value

A list with following entries

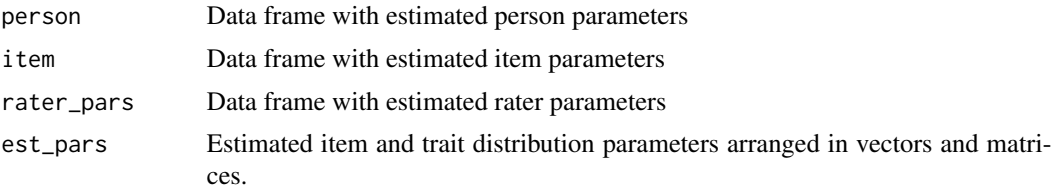

<span id="page-25-0"></span>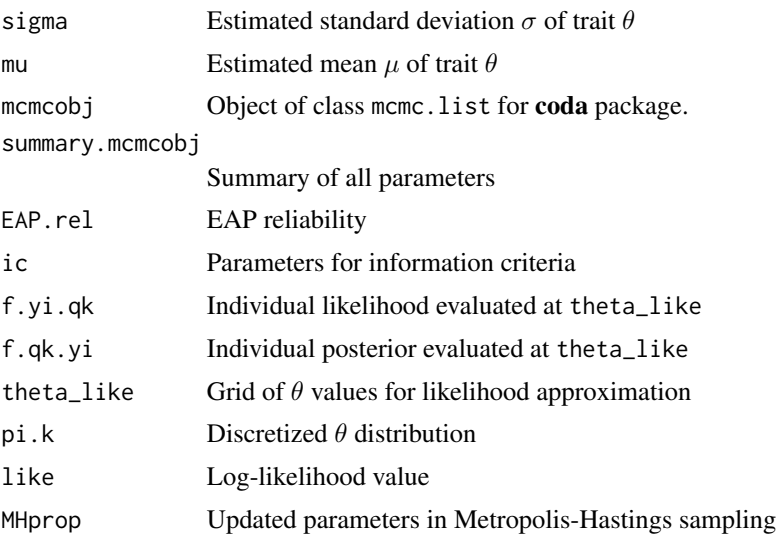

## References

Browne, W. J., & Draper, D. (2000). Implementation and performance issues in the Bayesian and likelihood fitting of multilevel models. *Computational Statistics, 15*, 391-420.

Patz, R. J., Junker, B. W., Johnson, M. S., & Mariano, L. T. (2002). The hierarchical rater model for rated test items and its application to large-scale educational assessment data. *Journal of Educational and Behavioral Statistics, 27*(4), 341-384.

#### See Also

Simulate the HRM with [immer\\_hrm\\_simulate](#page-28-1).

```
## Not run:
library(sirt)
library(TAM)
```

```
#############################################################################
# EXAMPLE 1: Simulated data using the immer::immer_hrm_simulate() function
#############################################################################
```

```
# define data generating parameters
set.seed(1997)
N < -500 # number of persons<br>I < -4 # number of items
          # number of items
R <- 3 # number of raters
K < -3 # maximum score
sigma <- 2 # standard deviation
theta <- stats::rnorm( N, sd=sigma ) # abilities
# item intercepts
b \le outer( seq( -1.5, 1.5, len=I), seq( -2, 2, len=K), "+" )
# item loadings
```
## immer\_hrm 27

```
a \leftarrow \text{rep}(1, I)# rater severity parameters
phi <- matrix(c(-.3, -.2, .5), nrow=I, ncol=R, byrow=TRUE)
phi <- phi + stats::rnorm( phi, sd=.3 )
phi <- phi - rowMeans(phi)
# rater variability parameters
psi <- matrix( c(.1, .4, .8), nrow=I, ncol=R, byrow=TRUE )
# simulate HRM data
data <- immer::immer_hrm_simulate( theta, a, b, phi=phi, psi=psi )
pid <- data$pid
rater <- data$rater
dat \le data[, - c(1:2) ]
#----------------------------------------------------------------
#*** Model 1: estimate HRM with equal item slopes
iter <- 3000
burnin <- 500
mod1 <- immer::immer_hrm( dat, pid, rater, iter=iter, burnin=burnin )
summary(mod1)
plot(mod1,layout=2,ask=TRUE)
# relations among convergence diagnostic statistics
par(mfrow=c(1,2))
plot( mod1$summary.mcmcobj$PercVarRatio, log(mod1$summary.mcmcobj$effSize), pch=16)
plot( mod1$summary.mcmcobj$PercVarRatio, mod1$summary.mcmcobj$Rhat, pch=16)
par(mfrow=c(1,1))
# extract individual likelihood
lmod1 <- IRT.likelihood(mod1)
str(lmod1)
# extract log-likelihood value
logLik(mod1)
# write coda files into working directory
sirt::mcmclist2coda(mod1$mcmcobj, name="hrm_mod1")
#----------------------------------------------------------------
#*** Model 2: estimate HRM with estimated item slopes
mod2 <- immer::immer_hrm( dat, pid, rater, iter=iter, burnin=burnin,
            est.a=TRUE, est.sigma=FALSE)
summary(mod2)
plot(mod2,layout=2,ask=TRUE)
# model comparison
anova( mod1, mod2 )
#----------------------------------------------------------------
#*** Model 3: Some prior specifications
prior <- list()
# prior on mu
prior$mu$M <- .7
prior$mu$SD <- 5
# fixed item parameters for first item
```

```
prior$b$M <- matrix( 0, nrow=4, ncol=3 )
prior$b$M[1,] <- c(-2,0,2)
prior$b$SD <- matrix( 10, nrow=4, ncol=3 )
prior$b$SD[1,] <- 1E-4
# estimate model
mod3 <- immer::immer_hrm( dat, pid, rater, iter=iter, burnin=burnin, prior=prior)
summary(mod3)
plot(mod3)
#----------------------------------------------------------------
#*** Model 4: Multi-faceted Rasch models in TAM package
# create facets object
facets <- data.frame( "rater"=rater )
#-- Model 4a: only main rater effects
form <- ~ item*step + rater
mod4a <- TAM::tam.mml.mfr( dat, pid=pid, facets=facets, formulaA=form)
summary(mod4a)
#-- Model 4b: item specific rater effects
form <- ~ item*step + item*rater
mod4b <- TAM::tam.mml.mfr( dat, pid=pid, facets=facets, formulaA=form)
summary(mod4b)
#----------------------------------------------------------------
#*** Model 5: Faceted Rasch models with sirt::rm.facets
#--- Model 5a: Faceted Rasch model with only main rater effects
mod5a <- sirt::rm.facets( dat, pid=pid, rater=rater )
summary(mod5a)
#--- Model 5b: allow rater slopes for different rater discriminations
mod5b <- sirt::rm.facets( dat, pid=pid, rater=rater, est.a.rater=TRUE )
summary(mod5b)
#############################################################################
# EXAMPLE 2: data.ratings1 (sirt package)
#############################################################################
data(data.ratings1, package="sirt")
dat <- data.ratings1
# set number of iterations and burnin iterations
set.seed(87)
iter <- 1000
burnin <- 500
# estimate model
mod <- immer::immer_hrm( dat[, paste0("k",1:5) ], pid=dat$idstud, rater=dat$rater,
             iter=iter, burnin=burnin )
summary(mod)
plot(mod, layout=1, ask=TRUE)
plot(mod, layout=2, ask=TRUE)
```
<span id="page-28-0"></span>## End(Not run)

<span id="page-28-1"></span>immer\_hrm\_simulate *Simulating the Hierarchical Rater Model (Patz et al., 2002)*

## Description

Simulates the hierarchical rater model (Patz et al., 2002).

#### Usage

```
immer_hrm_simulate(theta, a, b, phi, psi)
```
## Arguments

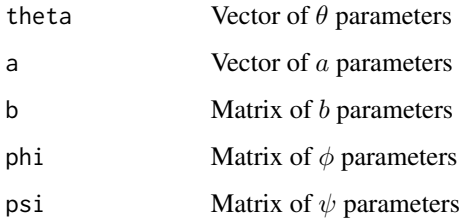

## Details

See [immer\\_hrm](#page-23-1) for more details of the hierarchical rater model.

## Value

Dataset with simulated item responses as well as vectors of person and rater identifiers

## References

Patz, R. J., Junker, B. W., Johnson, M. S., & Mariano, L. T. (2002). The hierarchical rater model for rated test items and its application to large-scale educational assessment data. *Journal of Educational and Behavioral Statistics, 27*(4), 341-384.

## See Also

See Example 1 in [immer\\_hrm](#page-23-1) for applying the immer\_hrm\_simulate function.

<span id="page-29-1"></span><span id="page-29-0"></span>

## Description

This function supports the installation process of the DOS-version from FACETS and also the necessary DOSBox in Windows, Linux (Ubuntu) and OS X

#### Usage

```
immer_install(DosBox_path=NULL, Facets_path=NULL )
```
## Arguments

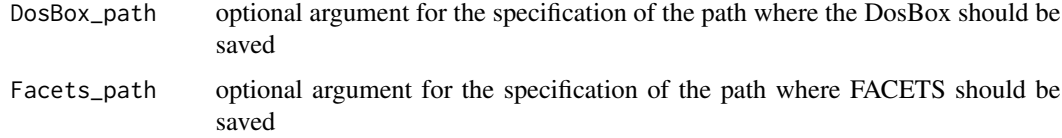

## Details

This function provides assistance for the installation process of the FACDOS (DOS version of FACETS) and the required DosBox. Currently supported operating systems are: Windows, Mac OS X and Ubuntu (Linux).

## References

Linacre, J. M. (1999). *FACETS* (Version 3.17) [Computer software]. Chicago: MESA.

Veenstra, P., Froessman, T., Wohlers, U. (2015): *DOSBox* (Version 0.74) [Computer Software]. Arizona: Scottsdale.

## See Also

Install FACDOS and DOSBox [immer\\_FACETS](#page-20-1).

## Examples

```
## Not run:
    immer::immer_install( DosBox_path=NULL, Facets_path=NULL )
```
## End(Not run)

<span id="page-30-1"></span><span id="page-30-0"></span>immer\_jml *Joint Maximum Likelihood Estimation for the Partial Credit Model with a Design Matrix for Item Parameters and* ε*-Adjustment Bias Correction*

## Description

Estimates the partial credit model with a design matrix for item parameters with joint maximum likelihood (JML). The  $\varepsilon$ -adjustment bias correction is implemented with reduces bias of the JML estimation method (Bertoli-Barsotti, Lando & Punzo, 2014).

## Usage

```
immer_jml(dat, A=NULL, maxK=NULL, center_theta=TRUE, b_fixed=NULL, weights=NULL,
   irtmodel="PCM", pid=NULL, rater=NULL, eps=0.3, est_method="eps_adj", maxiter=1000,
   conv=1e-05, max_incr=3, incr_fac=1.1, maxiter_update=10, maxiter_line_search=6,
     conv_update=1e-05, verbose=TRUE, use_Rcpp=TRUE, shortcut=TRUE)
```
## S3 method for class 'immer\_jml' summary(object, digits=3, file=NULL, ...)

## S3 method for class 'immer\_jml' logLik(object, ...)

## S3 method for class 'immer\_jml' IRT.likelihood(object, theta=seq(-9,9,len=41), ...)

## Arguments

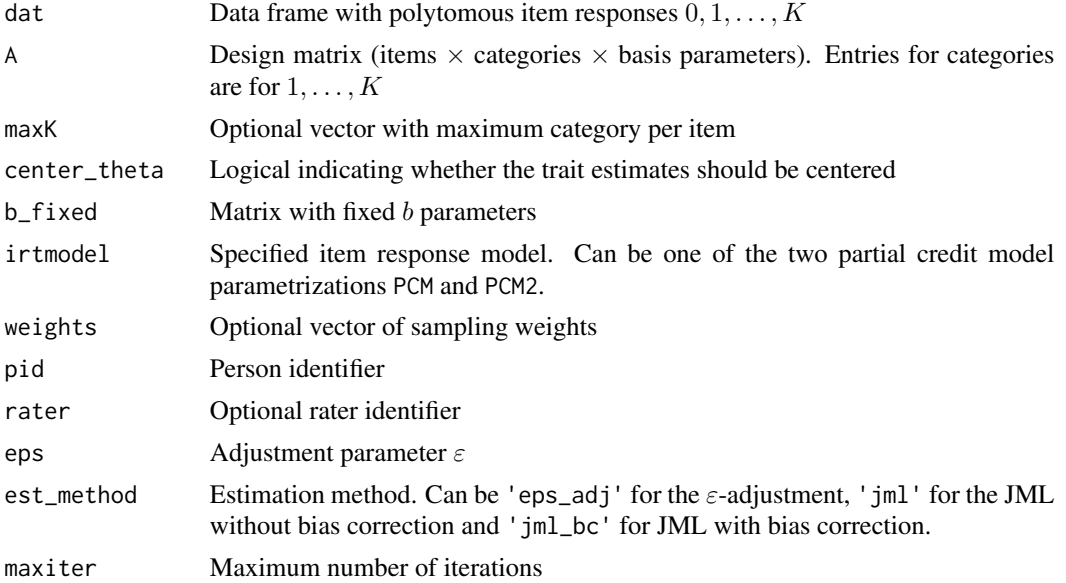

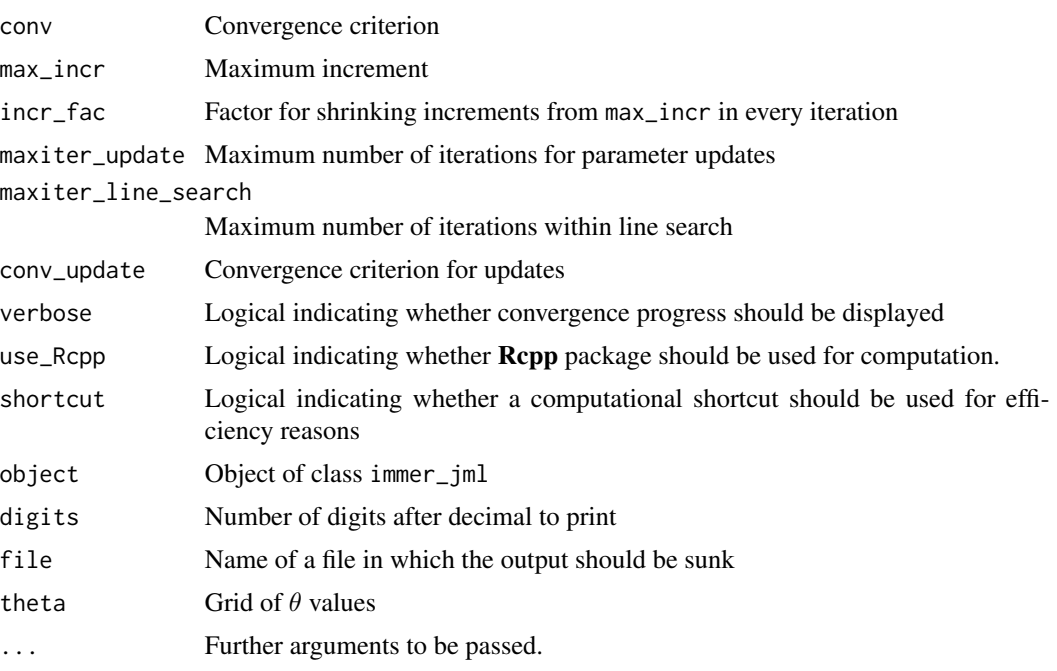

## Details

The function uses the partial credit model as  $P(X_i = h | \theta) \propto \exp(h\theta - b_{ih})$  with  $b_{ih} = \sum_l a_{ihl} \xi_l$ where the values  $a_{ihl}$  are included in the design matrix A and  $\xi_l$  denotes basis item parameters.

The adjustment parameter  $\varepsilon$  is applied to the sum score as the sufficient statistic for the person parameter. In more detail, extreme scores  $S_p = 0$  (minimum score) or  $S_p = M_p$  (maximum score) are adjusted to  $S_p^* = \varepsilon$  or  $S_p^* = M_p - \varepsilon$ , respectively. Therefore, the adjustment possesses more influence on parameter estimation for datasets with a small number of items.

## Value

List with following entries

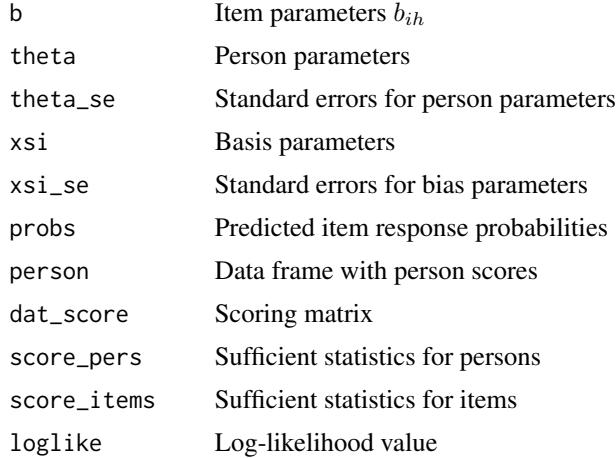

#### <span id="page-32-0"></span>immer\_jml

## **References**

Bertoli-Barsotti, L., Lando, T., & Punzo, A. (2014). Estimating a Rasch Model via fuzzy empirical probability functions. In D. Vicari, A. Okada, G. Ragozini & C. Weihs (Eds.). Analysis and Modeling of Complex Data in Behavioral and Social Sciences, Springer.

#### **See Also**

See TAM: : tam. jml for joint maximum likelihood estimation. The varepsilon-adjustment is also implemented in sirt::mle.pcm.group.

```
# EXAMPLE 1: Rasch model
data(data.read, package="sirt")
dat <- data.read
#--- Model 1: Rasch model with JML and epsilon-adjustment
mod1a <- immer::immer_jml(dat)
summary(mod1a)
## Not run:
#- JML estimation, only handling extreme scores
mod1b <- immer::immer_jml( dat, est_method="jml")
summary(mod1b)
#- JML estimation with (I-1)/I bias correction
mod1c <- immer::immer_jml( dat, est_method="jml_bc")
summary(mod1c)
# compare different estimators
round(cbind(eps=modla$xsi, JML=modlb$xsi, BC=modlc$xsi), 2)
#--- Model 2: LLTM by defining a design matrix for item difficulties
A \leftarrow array(0, dim=c(12,1,3))A[1:4,1,1] <- 1
A[5:8,1,2] <- 1
A[9:12,1,3] <- 1
mod2 <- immer::immer_jml(dat, A=A)
summary(mod2)
# EXAMPLE 2: Partial credit model
library(TAM)
data(data.gpcm, package="TAM")
```

```
#-- JML estimation in TAM
mod0 <- TAM::tam.jml(resp=dat, bias=FALSE)
summary(mod0)
# extract design matrix
A \leq - \text{mod}0$A
A \leftarrow A[, -1, ]#-- JML estimation
mod1 <- immer::immer_jml(dat, A=A, est_method="jml")
summary(mod1)
#-- JML estimation with epsilon-adjusted bias correction
mod2 <- immer::immer_jml(dat, A=A, est_method="eps_adj")
summary(mod2)
# EXAMPLE 3: Rating scale model with raters | Use design matrix from TAM
data(data.ratings1, package="sirt")
dat <- data.ratings1
facets <- dat[,"rater", drop=FALSE]
resp <- dat[, paste0("k", 1:5)]
#* Model 1: Rating scale model in TAM
formulaA \leq - item + rater + step
mod1 <- TAM::tam.mml.mfr(resp=resp, facets=facets, formulaA=formulaA,
              pid=dat$idstud)
summary(mod1)
#* Model 2: Same model estimated with JML
resp0 <- mod1$resp
AO \leq mod1$AL, -1, ]mod2 <- immer::immer_jml(dat=resp0, A=A0, est_method="eps_adj")
summary(mod2)
## End(Not run)
```
immer\_latent\_regression

**Unidimensional Latent Regression** 

#### **Description**

Fits a unidimensional latent regression  $\theta_{ig} = Y_{ig}\beta + \varepsilon_{ig}$  with group-specific variances  $Var(\varepsilon_{ig}) =$  $\sigma_q^2$  based on the individual likelihood of a fitted model.

<span id="page-33-0"></span>34

## Usage

```
immer_latent_regression(like, theta=NULL, Y=NULL, group=NULL, weights=NULL,
  conv=1e-05, maxit=200, verbose=TRUE)
## S3 method for class 'immer_latent_regression'
summary(object, digits=3, file=NULL, ...)
## S3 method for class 'immer_latent_regression'
coef(object, ...)
## S3 method for class 'immer_latent_regression'
vcov(object, ...)
## S3 method for class 'immer_latent_regression'
logLik(object, ...)
## S3 method for class 'immer_latent_regression'
```

```
anova(object, ...)
```
## Arguments

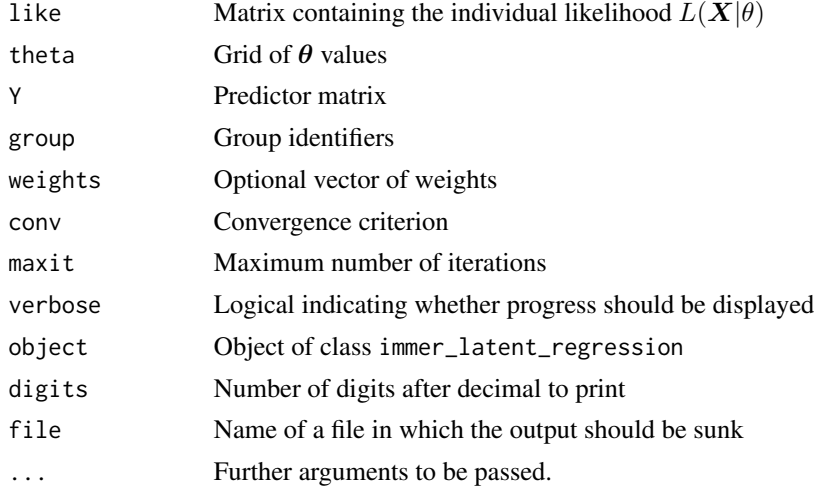

## Value

List containing values (selection)

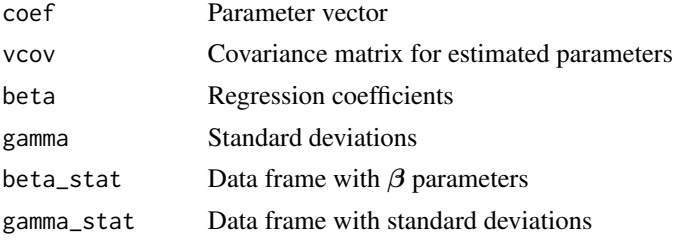

<span id="page-35-0"></span>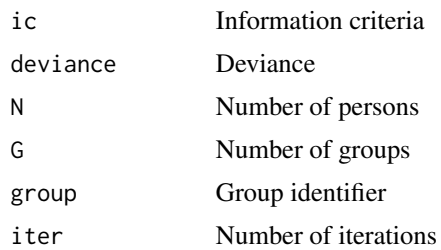

#### **Note**

The IRT. likelihood method can be used for extracting the individual likelihood.

#### **References**

Adams, R. J., & Wu, M. L. (2007). The mixed-coefficients multinomial logit model. A generalized form of the Rasch model. In M. von Davier & C. H. Carstensen (Eds.): Multivariate and mixture distribution Rasch models: Extensions and applications (pp. 55-76). New York: Springer.

## **See Also**

See TAM: : tam. latreg for latent regression estimation in the TAM package.

```
## Not run:
# EXAMPLE 1: Latent regression for Rasch model with simulated data
```

```
library(sirt)
```

```
#-- simulate data
set.seed(9877)
I \le -15 # number of items
N \le -700 # number of persons per group
G \le -3 # number of groups
b \leftarrow seq(-2, 2, len=I)group \leq rep( 1:G, each=N)
mu \leftarrow seq(0, 1, length=0)sigma \leq seq(1, 1.5, length=G)
dat <- sirt::sim.raschtype( stats::rnorm( N*G, mean=mu[group], sd=sigma[group]), b)
#-- estimate Rasch model with JML
mod1 <- immer::immer_jml( dat )
summary(mod1)
#-- compute individual likelihood
like1 <- IRT.likelihood(mod1)
#-- estimate latent regression
mod2 <- immer::immer_latent_regression( like=like1, group=group)
```
## <span id="page-36-0"></span>immer\_opcat 37

summary(mod2)

## End(Not run)

## immer\_opcat *Estimation of Integer Item Discriminations*

## Description

Estimates integer item discriminations like in the one-parameter logistic model (OPLM; Verhelst & Glas, 1995). See Verhelst, Verstralen and Eggen (1991) for computational details.

## Usage

immer\_opcat(a, hmean, min=1, max=10, maxiter=200)

#### Arguments

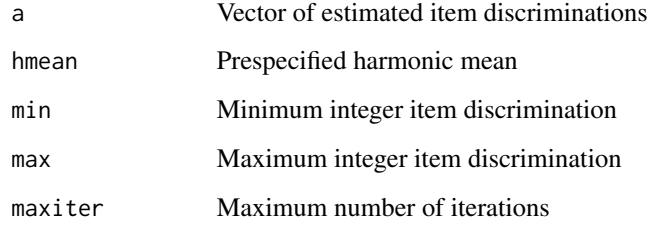

## Value

Vector containing integer item discriminations

#### References

Verhelst, N. D. &, Glas, C. A. W. (1995). The one-parameter logistic model. In G. H. Fischer & I. W. Molenaar (Eds.). *Rasch Models* (pp. 215–238). New York: Springer.

Verhelst, N. D., Verstralen, H. H. F. M., & Eggen, T. H. J. M. (1991). *Finding starting values for the item parameters and suitable discrimination indices in the one-parameter logistic model*. CITO Measurement and Research Department Reports, 91-10.

## See Also

See [immer\\_cml](#page-13-1) for using immer\_opcat to estimate the one-parameter logistic model.

## **Examples**

```
# EXAMPLE 1: Estimating integer item discriminations for dichotomous data
library(sirt)
data(data.read, package="sirt")
dat <- data.read
I \leftarrow \text{ncol}(\text{dat})#--- estimate 2PL model
mod <- sirt::rasch.mml2( dat, est.a=1:I, mmliter=30)
summary(mod)
a <- mod$item$a
                  # extract (non-integer) item discriminations
#--- estimate integer item discriminations under different conditions
a1 \leq immer::immer_opcat( a, hmean=3, min=1, max=6 )table(a1)a2 \leq immer::immer_opcat( a, hmean=2, min=1, max=3 )a3 \leq immer::immer\_opcat( a, hmean=1.5, min=1, max=2)#--- compare results
cbind(a, a1, a2, a3)
```
immer\_proc\_data Processing Datasets and Creating Design Matrices for Rating Data

#### **Description**

The function immer\_proc\_data processes datasets containing rating data into a dataset into a long format of pseudoitems (item  $\times$  raters).

The function immer\_create\_design\_matrix\_formula creates a design matrix for a processed dataset and a provided formula.

#### **Usage**

```
immer_proc_data(dat, pid=NULL, rater=NULL, weights=NULL, maxK=NULL)
```
immer\_create\_design\_matrix\_formula(itemtable, formulaA)

#### **Arguments**

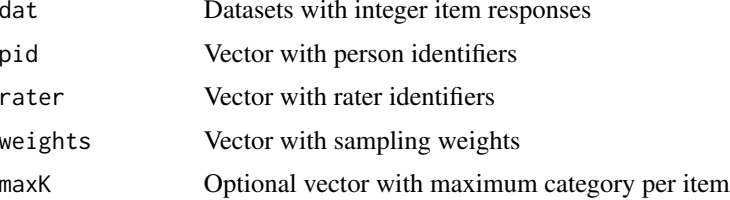

<span id="page-37-0"></span>38

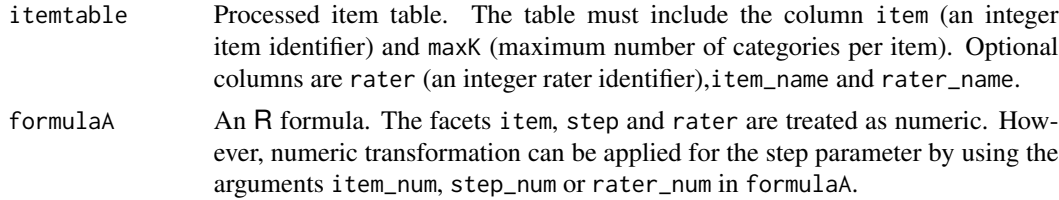

#### **Value**

The output of immer\_proc\_data is a list with several entries (selection)

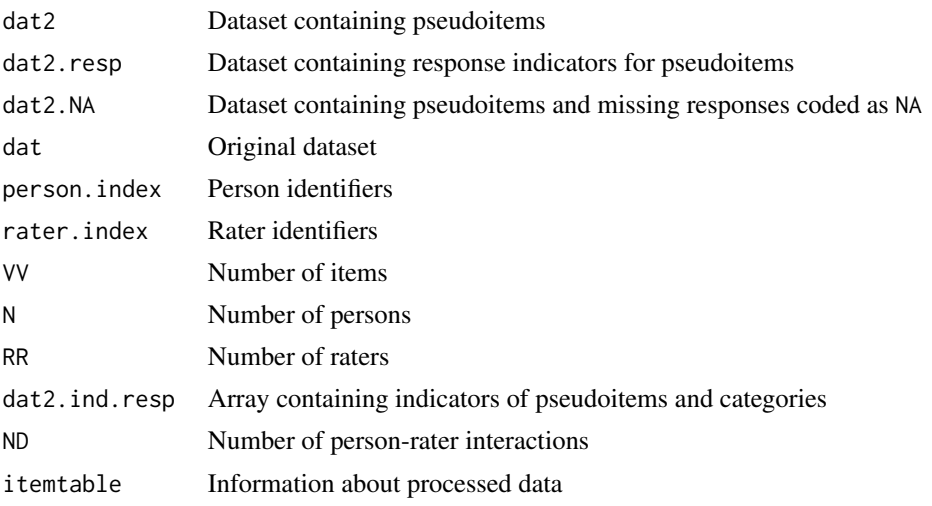

The output of immer\_create\_design\_matrix\_formula is a list with several entries (selection) Adesign matrix itemtable2Processed item table

```
# EXAMPLE 1: Processing rating data
data(data.immer01a, package="immer")
dat <- data.immer01a
res <- immer::immer_proc_data( dat=dat[, paste0("k", 1:5)], pid=dat$idstud,
      rater=dat$rater)
str(res, max.level=1)
## Not run:
# EXAMPLE 2: Creating several design matrices for rating data
data(data.ratings1, package="sirt")
dat <- data.ratings1
```

```
resp < - \text{dat}[, -c(1,2)]#- redefine the second and third item such that the maximum category score is 2
for (vv in c(2,3)){
    resp[ resp[, vv] >=2, vv] < -2}
#--- process data
res0 <- immer::immer_proc_data( dat=resp, pid=dat$idstud, rater=dat$rater)
#--- rating scale model
des1 <- immer::immer_create_design_matrix_formula( itemtable=res0$itemtable,
                formulaA = " item + step )des1$des
#--- partial scale model
des2 <- immer::immer_create_design_matrix_formula( itemtable=res0$itemtable,
                formulaA = ~ item + item:step)des2$des
#--- multi-facets Rasch model
des3 <- immer::immer_create_design_matrix_formula( itemtable=res0$itemtable,
                formulaA=\sim item + item: step + rater )
des3$des
#--- polytomous model with quadratic step effects
des4 <- immer::immer_create_design_matrix_formula( itemtable=res0$itemtable,
                formulaA=~ item + item: I(step_num^2) )
des4$des
## End(Not run)
```
immer\_reshape\_wideformat

Creating a Rating Dataset in Wide Format

#### Description

Converts a rating dataset from a long format into a wide format.

#### **Usage**

```
immer_reshape_wideformat(y, pid, rater, Nmin_ratings=1)
```
## **Arguments**

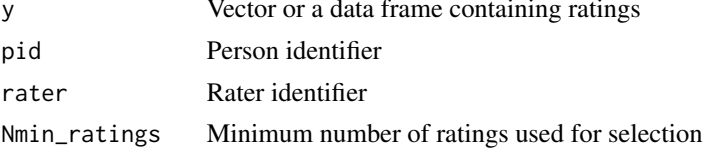

<span id="page-39-0"></span>40

## <span id="page-40-0"></span>**Value**

Data frame with ratings. Each row corresponds to a person, and each of the columns (except the first one containing the person identifier) to one rater.

## **Examples**

```
# EXAMPLE 1: Reshaping ratings of one variable into wide format
data(data.immer03)
dat <- data.immer03
# select variable "b" and persons which have at least 10 ratings
dfr <- immer::immer_reshape_wideformat( y=dat$b2, pid=dat$idstud, rater=dat$rater,
             Nmin_ratings=10)
head(dfr)
# EXAMPLE 2: Reshaping ratings of a data frame into wide format
data(data.immer07)
dat <- data.immer07
#*** Dataset 1: Wide format for item I1
dfr1 <- immer::immer_reshape_wideformat( dat$I1, rater=dat$rater, pid=dat$pid)
#*** Dataset 2: Wide format for four items I1, I2, I3 and I4
dfr2 <- immer::immer_reshape_wideformat( dat[, paste0("I",1:4) ],
         rater=dat$rater, pid=dat$pid)
str(dfr2)
```
immer\_unique\_patterns Extracts Unique Item Response Patterns

### **Description**

Extracts unique item response patterns.

## **Usage**

immer\_unique\_patterns(dat, w=rep(1, nrow(dat)))

#### **Arguments**

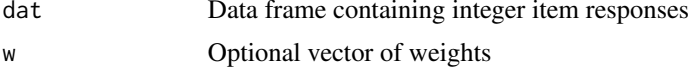

## Value

A list with entries

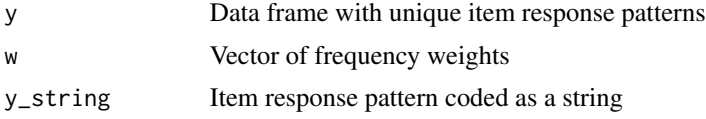

## See Also

See mirt::expand.table for back-converting unique item response patterns into a data frame with item responses.

## Examples

```
#############################################################################
# EXAMPLE 1: Unique item response patterns data.read
#############################################################################
data( data.read, package="sirt")
dat <- data.read
# extract item response patterns
res <- immer::immer_unique_patterns(dat)
## Not run:
# back-conversion with expand.table
dat2 <- mirt::expand.table( cbind( res$y, res$w ) )
# check correctness
colMeans(dat)
colMeans(dat2)
## End(Not run)
```
lc2\_agreement *A Latent Class Model for Agreement of Two Raters*

## Description

Estimates a latent class model for agreement of two raters (Schuster & Smith, 2006). See Details for the description of the model.

## Usage

```
lc2_agreement(y, w=rep(1, nrow(y)), type="homo", method="BFGS", ...)
## S3 method for class 'lc2_agreement'
summary(object, digits=3,...)
```
<span id="page-41-0"></span>

## <span id="page-42-0"></span>lc2\_agreement 43

```
## S3 method for class 'lc2_agreement'
logLik(object, ...)
## S3 method for class 'lc2_agreement'
anova(object, ...)
```
#### Arguments

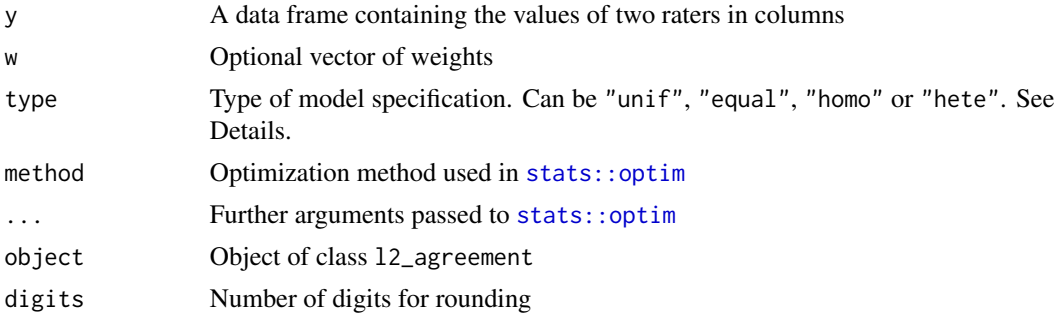

## Details

The latent class model for two raters decomposes a portion of ratings which conform to true agreement and another portion of ratings which conform to a random rating of a category. Let  $X_r$  denote the rating of rater r, then for  $i \neq j$ , it is assumed that

$$
P(X_1 = i, X_2 = j) = \phi_{1i}\phi_{2j}(1 - \gamma)
$$

For  $i = j$  it is assumed that

$$
P(X_1 = i, X_2 = i) = \tau_i \gamma + \phi_{1i} \phi_{2i} (1 - \gamma)
$$

where  $\gamma$  denotes the proportion of true ratings.

All  $\tau_i$  and  $\phi_{ri}$  parameters are estimated using type="hete". If the  $\phi$  parameters are assumed as invariant across the two raters (i.e.  $\phi_{1i} = \phi_{2i} = \phi_i$ ), then type="homo" must be specified. The constraint  $\tau_i = \phi_i$  is imposed by type="equal". All  $\phi_i$  parameters are set equal to each other using type="unif".

#### Value

model\_output Output of the fitted model saturated\_output Output of the saturated model

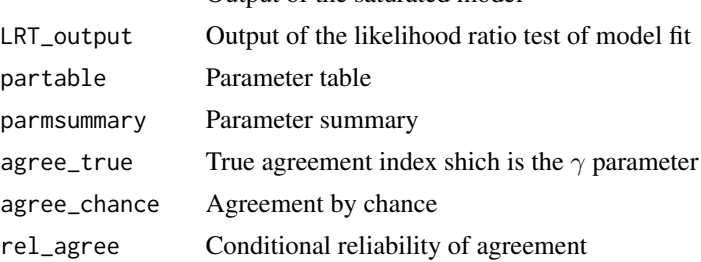

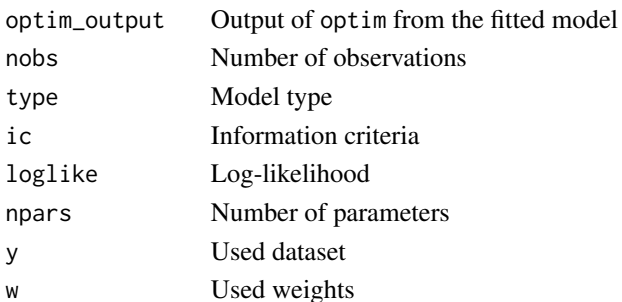

#### **References**

Schuster, C., & Smith, D. A. (2006). Estimating with a latent class model the reliability of nominal judgments upon which two raters agree. Educational and Psychological Measurement, 66(5), 739-747.

```
# EXAMPLE 1: Dataset in Schuster and Smith (2006)
data(data.immer08)
dat <- data.immer08
# select ratings and frequency weights
y \leftarrow \text{dat}[, 1:2]w \leftarrow dat[, 3]#*** Model 1: Uniform distribution phi parameters
mod1 <- immer::lc2_agreement( y=y, w=w, type="unif")
summary(mod1)
#*** Model 2: Equal phi and tau parameters
mod2 <- immer::lc2_agreement( y=y, w=w, type="equal")
summary(mod2)
## Not run:
#*** Model 3: Homogeneous rater model
mod3 <- immer::lc2_agreement( y=y, w=w, type="homo")
summary(mod3)
#*** Model 4: Heterogeneous rater model
mod4 <- immer::lc2_agreement( y=y, w=w, type="hete")
summary(mod4)
#--- some model comparisons
anova(mod3, mod4)
IRT.compareModels(mod1,mod2,mod3,mod4)
## End(Not run)
```
<span id="page-44-0"></span>

## Description

Converts probabilities into logits

## Usage

```
probs2logits(probs)
```
logits2probs(y)

## Arguments

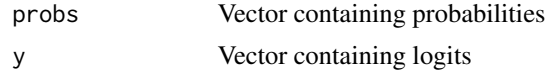

## Value

A vector with logits or probabilities

```
#############################################################################
# EXAMPLE 1: Probability-logit-conversions: a toy example
#############################################################################
```

```
# define vector of probabilities
probs <- c( .3, .25, .25, .2)
sum(probs)
```

```
# convert probabilities into logits
y <- immer::probs2logits( probs )
# retransform logits into probabilities
immer::logits2probs(y)
```
# <span id="page-45-0"></span>**Index**

∗ package immer-package, [2](#page-1-0) anova.immer\_cml *(*immer\_cml*)*, [14](#page-13-0) anova.immer\_hrm *(*immer\_hrm*)*, [24](#page-23-0) anova.immer\_latent\_regression *(*immer\_latent\_regression*)*, [34](#page-33-0) anova.lc2\_agreement *(*lc2\_agreement*)*, [42](#page-41-0) coef.immer\_ccml *(*immer\_ccml*)*, [11](#page-10-0) coef.immer\_cml *(*immer\_cml*)*, [14](#page-13-0) coef.immer\_latent\_regression *(*immer\_latent\_regression*)*, [34](#page-33-0) data.immer, [4](#page-3-0) data.immer01a *(*data.immer*)*, [4](#page-3-0) data.immer01b *(*data.immer*)*, [4](#page-3-0) data.immer02 *(*data.immer*)*, [4](#page-3-0) data.immer03 *(*data.immer*)*, [4](#page-3-0) data.immer04a *(*data.immer*)*, [4](#page-3-0) data.immer04b *(*data.immer*)*, [4](#page-3-0) data.immer05 *(*data.immer*)*, [4](#page-3-0) data.immer06 *(*data.immer*)*, [4](#page-3-0) data.immer07 *(*data.immer*)*, [4](#page-3-0) data.immer08 *(*data.immer*)*, [4](#page-3-0) data.immer09 *(*data.immer*)*, [4](#page-3-0) data.immer10 *(*data.immer*)*, [4](#page-3-0) data.immer11 *(*data.immer*)*, [4](#page-3-0) data.immer12 *(*data.immer*)*, [4](#page-3-0) data.ptam, [8](#page-7-0) data.ptam1 *(*data.ptam*)*, [8](#page-7-0) data.ptam2 *(*data.ptam*)*, [8](#page-7-0) data.ptam3 *(*data.ptam*)*, [8](#page-7-0) data.ptam4 *(*data.ptam*)*, [8](#page-7-0) data.ptam4long *(*data.ptam*)*, [8](#page-7-0) data.ptam4wide *(*data.ptam*)*, [8](#page-7-0) eRm::LLTM, *[16](#page-15-0)*

eRm::LPCM, *[3](#page-2-0)*, *[16](#page-15-0)* eRm::PCM, *[16](#page-15-0)*

eRm::RM, *[16](#page-15-0)*

immer *(*immer-package*)*, [2](#page-1-0) immer-package, [2](#page-1-0) immer\_agree2, [10](#page-9-0) immer\_ccml, *[2](#page-1-0)*, [11](#page-10-0) immer\_cml, *[2](#page-1-0)*, [14,](#page-13-0) *[37](#page-36-0)* immer\_create\_design\_matrix\_formula *(*immer\_proc\_data*)*, [38](#page-37-0) immer\_FACETS, *[3](#page-2-0)*, [21,](#page-20-0) *[30](#page-29-0)* immer\_hrm, *[2](#page-1-0)*, [24,](#page-23-0) *[29](#page-28-0)* immer\_hrm\_simulate, *[2](#page-1-0)*, *[26](#page-25-0)*, [29](#page-28-0) immer\_install, *[22](#page-21-0)*, [30](#page-29-0) immer\_jml, *[2](#page-1-0)*, [31](#page-30-0) immer\_latent\_regression, [34](#page-33-0) immer\_opcat, [37](#page-36-0) immer\_proc\_data, [38](#page-37-0) immer\_reshape\_wideformat, [40](#page-39-0) immer\_unique\_patterns, [41](#page-40-0) IRT.likelihood.immer\_hrm *(*immer\_hrm*)*, [24](#page-23-0) IRT.likelihood.immer\_jml *(*immer\_jml*)*, [31](#page-30-0) IRT.posterior.immer\_hrm *(*immer\_hrm*)*, [24](#page-23-0) lc2\_agreement, [42](#page-41-0) logits2probs *(*probs2logits*)*, [45](#page-44-0) logLik.immer\_cml *(*immer\_cml*)*, [14](#page-13-0) logLik.immer\_hrm *(*immer\_hrm*)*, [24](#page-23-0) logLik.immer\_jml *(*immer\_jml*)*, [31](#page-30-0) logLik.immer\_latent\_regression *(*immer\_latent\_regression*)*, [34](#page-33-0) logLik.lc2\_agreement *(*lc2\_agreement*)*, [42](#page-41-0) plot.immer\_hrm *(*immer\_hrm*)*, [24](#page-23-0) probs2logits, [45](#page-44-0) psychotools::elementary\_symmetric\_functions, *[15,](#page-14-0) [16](#page-15-0)* psychotools::pcmodel, *[3](#page-2-0)*, *[16](#page-15-0)* psychotools::raschmodel, *[16](#page-15-0)*

sirt::mle.pcm.group, *[33](#page-32-0)*

#### INDEX 47

```
sirt::plot.mcmc.sirt
, 25
sirt::rasch.pairwise.itemcluster
, 13
sirt::rm.facets
,
3
sirt::rm.sdt
,
3
stats::nlminb
, 12
, 13
stats::optim
, 15
, 43
summary.immer_agree2
(immer_agree2
)
, 10
summary.immer_ccml
(immer_ccml
)
, 11
summary.immer_cml
(immer_cml
)
, 14
summary.immer_FACETS
(immer_FACETS
)
, 21
summary.immer_hrm
(immer_hrm
)
, 24
summary.immer_jml
(immer_jml
)
, 31
summary.immer_latent_regression (immer_latent_regression
)
, 34
summary.lc2_agreement
(lc2_agreement
)
,
         42
TAM::tam.jml
, 33
TAM::tam.latreg
, 36
TAM::tam.mml.mfr
,
3
vcov.immer_ccml
(immer_ccml
)
, 11
vcov.immer_cml
(immer_cml
)
, 14
vcov.immer_latent_regression (immer_latent_regression
)
, 34
```